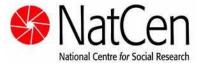

# ELSA Wave 5 - Derived Variables, Version 1 User Guide

Authors: Kate Cox, Claire Deverill, Susan Nunn, Dan Philo, Marie Sanchez

| 1 | Introduction                                                                                   | 1  |
|---|------------------------------------------------------------------------------------------------|----|
| 2 | Demographics                                                                                   | 3  |
|   | Number of Natural Children Outside Household                                                   |    |
|   | Number of Adopted Children Outside the Household                                               |    |
|   | Number of Foster Children Outside the Household                                                |    |
|   | Number of Stepchildren Outside the Household                                                   | 6  |
|   | Total Number of Children Outside the Household                                                 |    |
|   | Number of Natural Children Inside the Household                                                |    |
|   | Number of Adopted Children Inside the Household                                                |    |
|   | Number of Foster Children Inside the Household                                                 |    |
|   | Number of Stepchildren Inside the Household                                                    |    |
|   | Total Number of Children Inside the Household                                                  |    |
|   | Total Number of Children (In and Out of Household)                                             |    |
|   | Total Number of Natural Children (In and Out of Household)                                     |    |
|   | Total Number of Adopted Children (In and Out of Household)                                     |    |
|   | Total Number of Foster Children (In and Out of Household)                                      |    |
|   | Total Number of Stepchildren (In and Out of Household)                                         |    |
|   | Whether Natural Mother is Still Alive                                                          |    |
|   |                                                                                                |    |
|   | Natural Mother's Age (or Estimated Age) at Death                                               |    |
|   | Whether Natural Father is Still Alive                                                          |    |
|   | Natural Father's Age (or Estimated Age) at Death                                               |    |
|   | Number of living grandchildren or great-grandchildren                                          |    |
|   | Number of living brothers or sisters                                                           |    |
|   | Whom respondent lived with for most of childhood                                               |    |
|   | Occupation of father (or main carer) when respondent was 14                                    | 16 |
|   | Health                                                                                         | 18 |
|   | Wave First Reported Diagnosis of High Blood Pressure                                           |    |
|   | ·                                                                                              |    |
|   | Wave First Reported Diagnosis of Myocardial Infarction                                         |    |
|   | Wave First Reported Diagnosis of Congestive Heart Failure                                      |    |
|   | Wave First Reported Diagnosis of Heart Murmur.                                                 |    |
|   | Wave First Reported Diagnosis of Arrhythmia                                                    |    |
|   | Wave First Reported Diagnosis of Diabetes or High Blood Sugar                                  |    |
|   | Wave First Reported Diagnosis of Diabetes                                                      |    |
|   | Wave First Reported Diagnosis of a Stroke                                                      |    |
|   | Wave First Reported Diagnosis of High Cholesterol                                              |    |
|   | Wave First Reported Diagnosis of any of 7 CVD-related Diseases (Excluding High Blood Pressure) |    |
|   | Wave First Reported Diagnosis of any of 7 CVD-related Diseases (Excluding High Blood Sugar and |    |
|   | Pressure)                                                                                      |    |
|   | Wave First Reported Diagnosis of Hedibonic Lung Disease                                        |    |
|   | Wave First Reported Diagnosis of Asthma                                                        |    |
|   | Wave First Reported Diagnosis of Arthritis                                                     |    |
|   | Wave First Reported Diagnosis of Osteoporosis                                                  |    |
|   | Wave First Reported Diagnosis of Cancer                                                        |    |
|   | Wave First Reported Diagnosis of Parkinson's Disease                                           |    |
|   | Wave First Reported Diagnosis of Psychiatric Disorder                                          | 33 |
|   | Wave First Reported Diagnosis of Alzheimer's Disease                                           | 34 |
|   | Wave First Reported Diagnosis of Dementia or Memory Impairment                                 | 35 |
|   | Wave First Reported Diagnosis of Glaucoma                                                      | 35 |
|   | Wave First Reported Diagnosis of Diabetic Retinopathy                                          | 36 |
|   | Wave First Reported Diagnosis of Macular Degeneration                                          |    |
|   | Wave First Reported Diagnosis of Cataracts                                                     |    |
|   | Physical Activity Summary                                                                      |    |
|   | Phlegm, MRC Respiratory Questionnaire                                                          |    |
|   | Breathlessness, MRC Respiratory Questionnaire                                                  |    |
|   |                                                                                                |    |
|   | Cognitive Function                                                                             | 42 |
|   | Definitive Result of Prospective Memory Test                                                   | 42 |
|   | Prospective Memory Score                                                                       |    |
|   | Memory Function Index                                                                          |    |
|   | Number of Letters Missed Recoded for Executive Function Index                                  |    |
|   |                                                                                                |    |

|   | Number of Items Completed Recoded for Executive Function Index            | 44 |
|---|---------------------------------------------------------------------------|----|
|   | Fluency Recoded for Executive Function Index                              | 45 |
|   | Executive Function Index (Cognitive)                                      | 46 |
|   | Total Cognitive Index (Memory + Executive)                                | 46 |
|   | Accuracy of Letter Search (%)                                             | 46 |
|   | Delayed Word Recall as % of Immediate Word Recall                         | 47 |
| 5 | Physical Function                                                         | 48 |
|   | Mean Gait Speed (m/s)                                                     | 48 |
|   | Walks Used to Derive Mean Gait Speed                                      | 50 |
|   | Fastest Gait Speed (m/s)                                                  | 50 |
|   | Mean Gait Speed (Grouped)                                                 | 51 |
| 6 | Quality of Life and Social Participation                                  | 53 |
|   | CASP 19                                                                   | 53 |
|   | Control (CASP)                                                            | 53 |
|   | Autonomy (CASP)                                                           | 54 |
|   | Pleasure (CASP)                                                           | 55 |
|   | Self realisation (CASP)                                                   | 55 |
|   | Number of Organisations                                                   | 56 |
|   | Number of Organisations (Grouped)                                         | 57 |
| 7 | Socio-Economic and education                                              | 58 |
|   | Whether New NS-SEC Code Was Assigned at ELSA Wave 5                       | 58 |
|   | Whether New SIC Code Was Assigned at ELSA Wave 5                          | 58 |
|   | Whether New SOC Code Was Assigned at ELSA Wave 5                          | 59 |
|   | FINAL W5 NS-SEC - long version (including unclassifiable and non-workers) | 59 |
|   | FINAL W5 NS-SEC - Long Version                                            | 61 |
|   | FINAL W5 NS-SEC 8 variable classification (individual)                    | 63 |
|   | FINAL W5 NS-SEC 5 variable classification (individual)                    | 64 |
|   | FINAL W5 NS-SEC 3 variable classification (individual)                    |    |
|   | Combined ELSA W5 SOC2000 (without dots)                                   |    |
|   | ELSA W5 2-Digit SIC2003 Code                                              |    |
|   | Highest Educational Qualification at ELSA Wave 5                          | 66 |
| 8 | Contact details                                                           | 68 |

# 1 Introduction

This documentation describes the first version of the derived variables deposited for ELSA Wave 5 (2010 – 2011). There are a number of derived variables that have been deposited at the UK Data Archive already, namely the equivalent dataset to this for Waves 2, 3, and 4, the Financial Derived Variables (Waves 1, 2, 3 & 4), Pension Wealth Derived Variables (Wave 1 only), and additionally within the Core Datasets themselves: definitive age, year of birth and sex; financial unit type and letter cancellation task results. SOC and NS-SEC are available in the Core Data for Waves 0 and 1 only, with Wave 4 having SIC and NS-SEC; for Waves 2 and 3 this information is available in the Derived Variables. Highest educational qualification is available in the Core Data for Wave 1 only, for Waves 2 to 5 this information is available in the Derived Variables.

The variables have been derived on the latest version of the Wave 5 data available from the UK Data Archive (Wave 5 Core Data). If a derived variable is based on a variable that has not been archived then this has been indicated in the documentation.

ELSA uses the technique of dependent interviewing in many of its modules. This is also called 'feeding forward' data. It is a technique that 'feeds forward' responses individuals made at earlier interviews to either aid recall and/or improve consistency of responses across interviews. ELSA uses proactive dependent interviewing: i.e. earlier responses are provided to the individual before they respond to a question (rather than reactive dependent interviewing when the earlier response is used after the individual has responded as a form of validation). Dependent interviewing was used to check some information collected during previous waves (or HSE), to determine changes in status, and to control routing within the questionnaire.

Some of the ELSA Derived Variables use feedforward data in their derivation; usually these variables will have an 'FF' or 'd' prefix. Further details are given for the individual variables concerned.

In order to derive most of the variables in the Health section ("Wave diagnosis first reported...") it was necessary to match in data from the Wave 4 Derived Variables dataset. Please see Section 3 of this User Guide for more information.

All information relevant to the derivation of each variable is provided in the format that is described below, with the variables grouped into broad subject areas.

**Variable Label:** This is the label given to the variable. Derived variables can be distinguished from other variables by their labels, which always contain '(D)' at the beginning. Note that the variable labels for all the derived variables are listed in the Contents Table (on the previous page), but that they do not include '(D)' at the beginning (whereas they do in the actual dataset).

Variable Name: The name of the variable on the dataset.

**Value Labels:** These are the labels given to the different values that the data can take on the variable in question. Where there are no value labels (for example, on a continuous variable) this is indicated by 'None'.

**Missing Value Labels:** These are the labels given to the values that are considered to be missing data. The standard missing values and their labels are as follows:

- -1 Not Applicable
- -8 Don't Know
- -9 Refusal

Note that these are the same values that are used on the majority of the core ELSA data (with the exception of the self-completion module). On some derived variables these are not used, as there is no missing data (indicated by 'None'), while on others there are additional or different categories of missing data.

For various reasons, some respondents did not complete the entire interview. Where possible, for these 'partial' interviews, the questions that were not asked were coded as '-1' (not applicable). Some individual values in the Wave 5 Core Data were re-coded as a result of issues with feedforward data. We have re-coded all possible erroneous values to the following missing value (which appears in some of the Derived Variables):

-2 CAPI/Interviewer error

For further information about cases which have this value, please see the Core Data User Guide. The only ELSA module where the missing values differ is the Self Completion module (SC). Here, the missing values are:

- -1 Not applicable
- -9 Not answered

**Description of Variable:** A brief description of the variable and any key issues to note. Any applicable background information or references will be included in this section.

**Population:** This defines whom the variable applies to and who should have a value for it. On some variables, there are respondents to whom the variable applies but for whom the data is missing, usually due to item level non-response to the questions from which the variable is derived. These cases have a missing value that indicates why the data is missing e.g. -8 indicates it is missing due to a 'Don't Know' response being given to the question.

**Level:** This indicates the level of the information given by the derived variable. For all of the variables in this dataset, the level is 'individual'.

# **Derivation:**

### SPSS Code:

This section provides the SPSS code used to derive and format the variable and assign variable and value labels.

**Note:** Before running the SPSS code it is crucial to ensure that the missing values are not declared (i.e. missing values are turned off) for all the variables used in the derivation. After the code has been run, these missing values must be re-declared as missing (turned on) for the variables used in the derivation and for the resulting derived variable.

This is because SPSS will not recognise the values of variables if they are declared missing. **The code for this is not supplied for each individual derivation.** The command enclosed in quotation marks should be used to turn off missing values: "missing values *varname* ()." and the following command will turn them back on again "missing values *varname* (-9 thru -1)."

# 2 Demographics

# Number of Natural Children Outside Household

Variable name: CHONAT

Value labels: None

# **Description of variable:**

This variable gives the number of natural children a respondent has outside the household.

Population: All respondents Level: Individual

### **Derivation:**

```
numeric chonat (f2.0).
do if perid=1.
count chonat=dhcr01 dhcr17 dhcr33 dhcr49 dhcr65 dhcr81 dhcr97 dhcr113
dhcr129 dhcr145 dhcr161 dhcr177 dhcr193 dhcr209 dhcr225 dhcr241 (3).
end if.
do if perid=2.
count chonat=dhcr02 dhcr18 dhcr34 dhcr50 dhcr66 dhcr82 dhcr98 dhcr114
dhcr130 dhcr146 dhcr162 dhcr178 dhcr194 dhcr210 dhcr226 dhcr242 (3).
end if.
do if perid=3.
count chonat=dhcr03 dhcr19 dhcr35 dhcr51 dhcr67 dhcr83 dhcr99 dhcr115
dhcr131 dhcr147 dhcr163 dhcr179 dhcr195 dhcr211 dhcr227 dhcr243 (3).
end if.
do if perid=4.
count chonat=dhcr04 dhcr20 dhcr36 dhcr52 dhcr68 dhcr84 dhcr100 dhcr116
dhcr132 dhcr148 dhcr164 dhcr180 dhcr196 dhcr212 dhcr228 dhcr244 (3).
end if.
do if perid=5.
count chonat=dhcr05 dhcr21 dhcr37 dhcr53 dhcr69 dhcr85 dhcr101 dhcr117
dhcr133 dhcr149 dhcr165 dhcr181 dhcr197 dhcr213 dhcr229 dhcr245 (3).
end if.
do if perid=6.
count chonat=dhcr06 dhcr22 dhcr38 dhcr54 dhcr70 dhcr86 dhcr102 dhcr118
dhcr134 dhcr150 dhcr166 dhcr182 dhcr198 dhcr214 dhcr230 dhcr246 (3).
end if.
do if perid=7.
count chonat=dhcr07 dhcr23 dhcr39 dhcr55 dhcr71 dhcr87 dhcr103 dhcr119
dhcr135 dhcr151 dhcr167 dhcr183 dhcr199 dhcr215 dhcr231 dhcr247 (3).
end if.
do if perid=8.
count chonat=dhcr08 dhcr24 dhcr40 dhcr56 dhcr72 dhcr88 dhcr104 dhcr120
dhcr136 dhcr152 dhcr168 dhcr184 dhcr200 dhcr216 dhcr232 dhcr248 (3).
end if.
do if perid=9.
count chonat=dhcr09 dhcr25 dhcr41 dhcr57 dhcr73 dhcr89 dhcr105 dhcr121
dhcr137 dhcr153 dhcr169 dhcr185 dhcr201 dhcr217 dhcr233 dhcr249 (3).
end if.
do if perid=10.
count chonat=dhcr10 dhcr26 dhcr42 dhcr58 dhcr74 dhcr90 dhcr106 dhcr122
dhcr138 dhcr154 dhcr170 dhcr186 dhcr202 dhcr218 dhcr234 dhcr250 (3).
variable labels chonat '(D) Number of natural children outside the
household'.
```

# Number of Adopted Children Outside the Household

Variable name: CHOADP

Value labels: None

# Description of variable:

This variable gives the number of adopted children a respondent has outside the household.

Population: All respondents Level: Individual

### **Derivation:**

```
numeric choadp (f2.0).
do if perid=1.
count choadp=dhcr01 dhcr17 dhcr33 dhcr49 dhcr65 dhcr81 dhcr97 dhcr113
dhcr129 dhcr145 dhcr161 dhcr177 dhcr193 dhcr209 dhcr225 dhcr241 (4).
end if.
do if perid=2.
count choadp=dhcr02 dhcr18 dhcr34 dhcr50 dhcr66 dhcr82 dhcr98 dhcr114
dhcr130 dhcr146 dhcr162 dhcr178 dhcr194 dhcr210 dhcr226 dhcr242 (4).
end if.
do if perid=3.
count choadp=dhcr03 dhcr19 dhcr35 dhcr51 dhcr67 dhcr83 dhcr99 dhcr115
dhcr131 dhcr147 dhcr163 dhcr179 dhcr195 dhcr211 dhcr227 dhcr243 (4).
end if.
do if perid=4.
count choadp=dhcr04 dhcr20 dhcr36 dhcr52 dhcr68 dhcr84 dhcr100 dhcr116
dhcr132 dhcr148 dhcr164 dhcr180 dhcr196 dhcr212 dhcr228 dhcr244 (4).
do if perid=5.
count choadp=dhcr05 dhcr21 dhcr37 dhcr53 dhcr69 dhcr85 dhcr101 dhcr117
dhcr133 dhcr149 dhcr165 dhcr181 dhcr197 dhcr213 dhcr229 dhcr245 (4).
do if perid=6.
count choadp=dhcr06 dhcr22 dhcr38 dhcr54 dhcr70 dhcr86 dhcr102 dhcr118
dhcr134 dhcr150 dhcr166 dhcr182 dhcr198 dhcr214 dhcr230 dhcr246 (4).
do if perid=7.
count choadp=dhcr07 dhcr23 dhcr39 dhcr55 dhcr71 dhcr87 dhcr103 dhcr119
dhcr135 dhcr151 dhcr167 dhcr183 dhcr199 dhcr215 dhcr231 dhcr247 (4).
do if perid=8.
count choadp=dhcr08 dhcr24 dhcr40 dhcr56 dhcr72 dhcr88 dhcr104 dhcr120
dhcr136 dhcr152 dhcr168 dhcr184 dhcr200 dhcr216 dhcr232 dhcr248 (4).
do if perid=9.
count choadp=dhcr09 dhcr25 dhcr41 dhcr57 dhcr73 dhcr89 dhcr105 dhcr121
dhcr137 dhcr153 dhcr169 dhcr185 dhcr201 dhcr217 dhcr233 dhcr249 (4).
do if perid=10.
count choadp=dhcr10 dhcr26 dhcr42 dhcr58 dhcr74 dhcr90 dhcr106 dhcr122
dhcr138 dhcr154 dhcr170 dhcr186 dhcr202 dhcr218 dhcr234 dhcr250 (4).
variable labels choadp "(D) Number of adopted children outside the
household".
Execute.
```

# Number of Foster Children Outside the Household

Variable name: CHOFST

Value labels: None

### Description of variable:

This variable gives the number of foster children the respondent has outside the household.

Population: All respondents Level: Individual

### **Derivation:**

```
numeric chofst (f2.0).
do if perid=1.
count chofst=dhcr01 dhcr17 dhcr33 dhcr49 dhcr65 dhcr81 dhcr97 dhcr113
dhcr129 dhcr145 dhcr161 dhcr177 dhcr193 dhcr209 dhcr225 dhcr241 (5).
end if.
do if perid=2.
count chofst=dhcr02 dhcr18 dhcr34 dhcr50 dhcr66 dhcr82 dhcr98 dhcr114
dhcr130 dhcr146 dhcr162 dhcr178 dhcr194 dhcr210 dhcr226 dhcr242 (5).
end if.
do if perid=3.
count chofst=dhcr03 dhcr19 dhcr35 dhcr51 dhcr67 dhcr83 dhcr99 dhcr115
dhcr131 dhcr147 dhcr163 dhcr179 dhcr195 dhcr211 dhcr227 dhcr243 (5).
end if.
do if perid=4.
count chofst=dhcr04 dhcr20 dhcr36 dhcr52 dhcr68 dhcr84 dhcr100 dhcr116
dhcr132 dhcr148 dhcr164 dhcr180 dhcr196 dhcr212 dhcr228 dhcr244 (5).
end if.
do if perid=5.
count chofst=dhcr05 dhcr21 dhcr37 dhcr53 dhcr69 dhcr85 dhcr101 dhcr117
dhcr133 dhcr149 dhcr165 dhcr181 dhcr197 dhcr213 dhcr229 dhcr245 (5).
end if.
do if perid=6.
count chofst=dhcr06 dhcr22 dhcr38 dhcr54 dhcr70 dhcr86 dhcr102 dhcr118
dhcr134 dhcr150 dhcr166 dhcr182 dhcr198 dhcr214 dhcr230 dhcr246 (5).
end if.
do if perid=7.
count chofst=dhcr07 dhcr23 dhcr39 dhcr55 dhcr71 dhcr87 dhcr103 dhcr119
dhcr135 dhcr151 dhcr167 dhcr183 dhcr199 dhcr215 dhcr231 dhcr247 (5).
end if.
do if perid=8.
count chofst=dhcr08 dhcr24 dhcr40 dhcr56 dhcr72 dhcr88 dhcr104 dhcr120
dhcr136 dhcr152 dhcr168 dhcr184 dhcr200 dhcr216 dhcr232 dhcr248 (5).
end if.
do if perid=9.
count chofst=dhcr09 dhcr25 dhcr41 dhcr57 dhcr73 dhcr89 dhcr105 dhcr121
dhcr137 dhcr153 dhcr169 dhcr185 dhcr201 dhcr217 dhcr233 dhcr249 (5).
end if.
do if perid=10.
count chofst=dhcr10 dhcr26 dhcr42 dhcr58 dhcr74 dhcr90 dhcr106 dhcr122
dhcr138 dhcr154 dhcr170 dhcr186 dhcr202 dhcr218 dhcr234 dhcr250 (5).
variable labels chofst "(D) Number of foster children outside the
household".
execute.
```

# Number of Stepchildren Outside the Household

Variable name: CHOSTP

Value labels: None

### Description of variable:

This variable gives the number of stepchildren a respondent has outside the household.

Population: All respondents Level: Individual

### **Derivation:**

```
numeric chostp (f2.0).
do if perid=1.
count chostp=dhcr01 dhcr17 dhcr33 dhcr49 dhcr65 dhcr81 dhcr97 dhcr113
dhcr129 dhcr145 dhcr161 dhcr177 dhcr193 dhcr209 dhcr225 dhcr241 (6).
end if.
do if perid=2.
count chostp=dhcr02 dhcr18 dhcr34 dhcr50 dhcr66 dhcr82 dhcr98 dhcr114
dhcr130 dhcr146 dhcr162 dhcr178 dhcr194 dhcr210 dhcr226 dhcr242 (6).
end if.
do if perid=3.
count chostp=dhcr03 dhcr19 dhcr35 dhcr51 dhcr67 dhcr83 dhcr99 dhcr115
dhcr131 dhcr147 dhcr163 dhcr179 dhcr195 dhcr211 dhcr227 dhcr243 (6).
end if.
do if perid=4.
count chostp=dhcr04 dhcr20 dhcr36 dhcr52 dhcr68 dhcr84 dhcr100 dhcr116
dhcr132 dhcr148 dhcr164 dhcr180 dhcr196 dhcr212 dhcr228 dhcr244 (6).
end if.
do if perid=5.
count chostp=dhcr05 dhcr21 dhcr37 dhcr53 dhcr69 dhcr85 dhcr101 dhcr117
dhcr133 dhcr149 dhcr165 dhcr181 dhcr197 dhcr213 dhcr229 dhcr245 (6).
end if.
do if perid=6.
count chostp=dhcr06 dhcr22 dhcr38 dhcr54 dhcr70 dhcr86 dhcr102 dhcr118
dhcr134 dhcr150 dhcr166 dhcr182 dhcr198 dhcr214 dhcr230 dhcr246 (6).
end if.
do if perid=7.
count chostp=dhcr07 dhcr23 dhcr39 dhcr55 dhcr71 dhcr87 dhcr103 dhcr119
dhcr135 dhcr151 dhcr167 dhcr183 dhcr199 dhcr215 dhcr231 dhcr247 (6).
end if.
do if perid=8.
count chostp=dhcr08 dhcr24 dhcr40 dhcr56 dhcr72 dhcr88 dhcr104 dhcr120
dhcr136 dhcr152 dhcr168 dhcr184 dhcr200 dhcr216 dhcr232 dhcr248 (6).
end if.
do if perid=9.
count chostp=dhcr09 dhcr25 dhcr41 dhcr57 dhcr73 dhcr89 dhcr105 dhcr121
dhcr137 dhcr153 dhcr169 dhcr185 dhcr201 dhcr217 dhcr233 dhcr249 (6).
end if.
do if perid=10.
count chostp=dhcr10 dhcr26 dhcr42 dhcr58 dhcr74 dhcr90 dhcr106 dhcr122
dhcr138 dhcr154 dhcr170 dhcr186 dhcr202 dhcr218 dhcr234 dhcr250 (6).
variable labels chostp "(D) Number of stepchildren outside the
household".
execute.
```

# **Total Number of Children Outside the Household**

Variable name: CHOTOT

Value labels: None

### **Description of variable:**

This variable gives the total number of children the respondent has outside the household.

Population: All respondents Level: Individual

**Derivation:** 

```
numeric chotot (f2.0).

compute chotot= chonat + choadp + chofst + chostp .

variable labels chotot "(D) Total number of children outside the household".

execute.
```

# Number of Natural Children Inside the Household

Variable name: CHINAT

Value labels: None

# **Description of variable:**

This variable gives the number of natural children the respondent has in the household.

Derivation: The syntax for chinat, chiadp, chifst, chistp and chitot is given at chitot below

# **Number of Adopted Children Inside the Household**

Variable name: CHIADP

Value labels: None

# **Description of variable:**

This variable gives the number of adopted children the respondent has in the household.

Derivation: The syntax for chinat, chiadp, chifst, chistp and chitot is given at chitot below

# Number of Foster Children Inside the Household

Variable name: CHIFST

Value labels: None

# **Description of variable:**

This variable gives the number of foster children the respondent has in the household.

Derivation: The syntax for chinat, chiadp, chifst, chistp and chitot is given at chitot below

# Number of Stepchildren Inside the Household

Variable name: CHISTP

Value labels: None

# **Description of variable:**

This variable gives the number of stepchildren the respondent has in the household.

**Derivation:** The syntax for chinat, chiadp, chifst, chistp and chitot is given at chitot below

# Total Number of Children Inside the Household

Variable name: CHITOT

Value labels: None

# **Description of variable:**

This variable gives the total number of children the respondent has in the household.

Population (for all of the above): All respondents Level (for all of the above): Individual

**Derivation:** The syntax below is for all the five of the variables named above.

```
numeric chinat chiadp chifst chistp chitot (f2.0).
count chinat = dhr dhr2 dhr3 dhr4 dhr5 dhr6 dhr7 dhr8 dhr9 dhr10 dhr11
dhr12 dhr13 dhr14 dhr15 dhr16 (8).
count chiadp = dhr dhr2 dhr3 dhr4 dhr5 dhr6 dhr7 dhr8 dhr9 dhr10 dhr11
dhr12 dhr13 dhr14 dhr15 dhr16 (9).
count chifst = dhr dhr2 dhr3 dhr4 dhr5 dhr6 dhr7 dhr8 dhr9 dhr10 dhr11
dhr12 dhr13 dhr14 dhr15 dhr16 (10).
count chistp = dhr dhr2 dhr3 dhr4 dhr5 dhr6 dhr7 dhr8 dhr9 dhr10 dhr11
dhr12 dhr13 dhr14 dhr15 dhr16 (11).
compute chitot= chinat + chiadp + chifst + chistp .
variable labels chinat "(D) Number of natural children inside the
household".
variable labels chiadp "(D) Number of adopted children inside the
household".
variable labels chifst "(D) Number of foster children inside the
household".
variable labels chistp "(D) Number of stepchildren inside the household".
variable labels chitot "(D) Total number of children inside the
household".
execute.
```

# Total Number of Children (In and Out of Household)

Variable name: ALLTOTCH

Value labels: None

# **Description of variable:**

This variable gives the total number of children the respondent has both inside and outside the household.

**Derivation:** The syntax for alltotch, allnatch, alladch, allfsch and allspch is given at allspch below.

# Total Number of Natural Children (In and Out of Household)

Variable name: ALLNATCH

Value labels: None

# **Description of variable:**

This variable gives the total number of natural children the respondent has both inside and outside the household.

Derivation: The syntax for alltotch, allnatch, alladch, allfsch and allspch is given at allspch below.

# **Total Number of Adopted Children (In and Out of Household)**

Variable name: ALLADCH

Value labels: None

# **Description of variable:**

This variable gives the total number of adopted children the respondent has both inside and outside the household.

Derivation: The syntax for alltotch, allnatch, alladch, allfsch and allspch is given at allspch below.

# Total Number of Foster Children (In and Out of Household)

Variable name: ALLFSCH

Value labels: None

# **Description of variable:**

This variable gives the total number of foster children the respondent has both inside and outside the household.

**Derivation:** The syntax for alltotch, allnatch, alladch, allfsch and allspch is given at allspch below.

# Total Number of Stepchildren (In and Out of Household)

Variable name: ALLSPCH

Value labels: None

# **Description of variable:**

This variable gives the total number of stepchildren the respondent has both inside and outside the household.

Population (for all of the above): All respondents Level (for all of the above): Individual

**Derivation:** The syntax below is for all the five of the variables named above.

```
numeric alltotch allnatch alladch allfsch allspch (f2.0).
compute alltotch= chotot + chitot.
compute allnatch= chonat + chinat.
compute alladch = choadp + chiadp.
compute allfsch= chofst + chifst.
compute allspch= chostp + chistp.
variable labels alltotch "(D) Total number of children (in and out of
household)".
variable labels allnatch "(D) Total number of natural children (in and
out of household)".
variable labels alladch "(D) Total number of adopted children (in and out
of household)".
variable labels allfsch "(D) Total number of foster children (in and out
of household)".
variable labels allspch "(D) Total number of step children (in and out
household)".
execute.
```

# Whether Natural Mother is Still Alive

Variable name: MOTHER

### Value labels:

- -9 Refusal
- -8 Don't know
- -2 Capi/Interview Error
- 1 Mother alive
- 2 Mother dead

# **Description of variable:**

This variable shows whether a respondent's natural mother was alive at the time of the Wave 5 interview.

Population: All respondents Level: Individual

**Derivation:** This variable was derived by combining the data that was fedforward into the Wave 4, 5, and 6 interviews (FF*N*DINMAD, not archived) as well as the answers given in the Wave 5 interview (dinma, for those who said their mother was alive previously or had not answered the question before), and whether their mother was present in the household (MAINHH).

Note that for this variable and the three that follow it was necessary to recode a small number of individual values. Details of this are not given in the syntax.

```
numeric mother (f2.0).
COMPUTE mother = dinma.
if dinma=-1 and mainhh=1 mother=1.
if dinma=-1 and mainhh~=1 mother=ffdinmad.
if ffdinmad>0 and (dinma=-2 or mainhh=-2 or sysmis(mother))
mother=ffdinmad.
if sysmis (mother) AND ff6dinmad GE 0 mother = ff6dinmad.
if sysmis (mother) AND ff4dinmad GE 0 mother = ff4dinmad.
variable labels mother '(D) Whether natural mother is still alive'.
value labels mother
-9 "Refusal"
-8 "Don't know"
 -2 "Capi/Interview Error"
1 "Mother alive"
 2 "Mother dead".
execute.
```

# Natural Mother's Age (or Estimated Age) at Death

Variable name: MTHAGD

# Value labels:

- -9 'Refused'
- -8 "Don't know"
- -5 'Inaccurate response (age given under 12 years old)'
- -2 'Capi/Interview Error'
- -1 'Not applicable'.

# **Description of variable:**

This variable shows the age of death of the natural mother of the respondent, if she has died.

Population: All respondents whose mother has died Level: Individual

# Derivation:

This variable was derived by combining the answers given in the W5 interview, the answers from the Waves 2-4 derived variables (inmthagd) and the answer given in the Wave 1 interview (i1dimad). Note that it was necessary to recode a small number of individual values. Details of this are not given in the syntax.

```
numeric mthagd (f3.0).
compute mthagd=dimad.
if dimad LT 0 AND range(i4mthagd, -9,-2,12,999) mthagd=i4mthagd.
IF (SYSMIS(mthagd) or MTHAGD LT 0) AND range(i3mthagd, -9,-2,12,999) mthagd=i3mthagd.
IF (SYSMIS(mthagd) or MTHAGD LT 0) AND range(i2mthagd, -9,-2,12,999) mthagd=i2mthagd.
IF (SYSMIS(mthagd) or MTHAGD LT 0) AND range(i1dimad, -9,-2,12,999) mthagd=i1dimad.
if mother=1 mthagd=-1.
```

```
if mother=-8 or mother=-9 mthagd=-1.
if mother =-2 mthagd=-2.
IF mother = 2 and (dimad = -1 AND (sysmis(i4mthagd) OR i4mthagd = -1) AND
(sysmis(i3mthagd) OR i3mthagd = -1) AND
  (sysmis(i2mthagd) OR i2mthagd = -1) AND (sysmis(i1dimad) OR i1dimad =
-1)) mthagd = -2.
recode mthagd (0 thru 11=-5).
variable labels mthagd "(D) Natural mother's age (or estimated age) at
death".
value labels mthagd
-9 'Refused'
-8 "Don't know"
-5 'Inaccurate response (age given under 12 years old)'
-3 "No information"
-2 'Capi/Interview Error'
-1 'Not applicable'.
```

# Whether Natural Father is Still Alive

Variable name: FATHER

### Value labels:

- -9 Refusal
- -8 Don't know
- -2 Capi/Interview Error
- 1 Father alive
- 2 Father dead

### **Description of variable:**

This variable shows whether a respondent's natural mother was alive at the time of the Wave 4 interview.

Population: All respondents Level: Individual

**Derivation:** This variable was derived by combining the data that was fed-forward into the Wave 4, 5, and 6 interviews (FFNDINMAD, not archived) as well as the answers given in the Wave 5 interview (dinma, for those who said their mother was alive previously or had not answered the question before), and whether their mother was present in the household (PAINHH).

```
numeric father (f2.0).
compute father=dinfa.
if dinfa=-1 and painhh=1 father=1.
if dinfa=-1 and painhh~=1 father=ffdinfad.
if ffdinfad>0 and (dinfa=-2 or painhh=-2 or sysmis(father))
father=ffdinfad.
if sysmis(father) AND ff6dinfad GE 0 father = ff6dinfad.
if sysmis(father) AND ff4dinfad GE 0 father = ff4dinfad.
variable labels father '(D) Whether natural father is still alive'.
value labels father
-9 "Refusal"
-8 "Don't know"
-2 "Capi/Interview Error"
1 "Father alive"
```

```
2 "Father dead".
execute.
```

# Natural Father's Age (or Estimated Age) at Death

Variable name: FTHAGD

### Value labels:

- -9 'Refused'
- -8 "Don't know"
- -5 'Inaccurate response (age given under 12 years old)'
- -2 'Capi/Interview Error'
- -1 'Not applicable'.

# **Description of variable:**

This variable shows the age of death of the natural father of the respondent, if he has died.

Population: All respondents whose father has died Level: Individual

**Derivation:** This variable was derived by combining the answers given in the W5 interview, the answers from the Waves 2-4 derived variables (infthagd) and the answer given in the Wave 1 interview (i1difad). Note that it was necessary to recode a small number of individual values. Details of this are not given in the syntax.

```
numeric fthagd (f3.0).
compute fthagd=difad.
if difad LT 0 AND range(i4fthagd, -9,-2,12,999) fthagd=i4fthagd.
IF (SYSMIS(fthagd) or fthagd LT 0) AND range(i3fthagd, -9,-2,12,999)
fthagd=i3fthagd.
IF (SYSMIS(fthagd) or fthagd LT 0) AND range(i2fthagd, -9,-2,12,999)
fthagd=i2fthagd.
IF (SYSMIS(fthagd) or fthagd LT 0) AND range(ildifad, -9,-2,12,999)
fthaqd=ildifad.
if father=1 fthagd=-1.
if father=-8 or father=-9 fthaqd=-1.
if father =-2 fthagd=-2.
IF father = 2 and (difad = -1 AND (sysmis(i4fthagd) OR i4fthagd = -1) AND
(sysmis(i3fthagd) OR i3fthagd = -1) AND
  (sysmis(i2fthagd) OR i2fthagd = -1) AND (sysmis(i1difad) OR i1difad =
-1)) fthagd = -2.
recode fthagd (0 thru 11=-5).
variable labels fthagd "(D) Natural father's age (or estimated age) at
death".
value labels fthagd
-9 'Refused'
-8 "Don't know"
-5 'Inaccurate response (age given under 12 years old)'
-3 "No information"
-2 'Capi/Interview Error'
-1 'Not applicable'.
```

# Number of living grandchildren or great-grandchildren

Variable name: dignmyd

### Value labels:

- -9 'Refused'
- -8 "Don't know"
- -2 "Capi/Interview Error"

### **Description of variable:**

This variable shows the number of living grandchildren or great-grandchildren the respondent has.

Population: All respondents Level: Individual

**Derivation:** This variable was derived using W5 interview variables and fed-forward information from W4: ffdigrand – whether has any living grandchildren or great-grandchildren fed-forward; and ffdignmy – number of living grandchildren or great-grandchildren fed-forward.

```
numeric dignmyd (F3.0).
compute dignmyd=dignmy.
if digran=2 dignmyd=0.
if any(digran, -9, -8) dignmyd=digran.
if dignmy=-1 & digran=-1 AND ffdigrand = 2 AND chinhh = 2 AND chouthh =
2 AND gcinhh = 2 dignmyd = 0.
if dignmy=-1 & digran=-1 AND ffdigrand = 2 AND any (-2, chinhh, chouthh,
gcinhh) dignmyd = -2.
if dignmy=-1 & digran=-1 AND sysmis(ffdigrand) AND chinhh = 2 AND chouthh
= 2 AND qcinhh = 2 dignmyd = 0.
if dignmy=-1 & digran=-1 AND sysmis(ffdigrand) AND any(-2, chinhh,
chouthh, gcinhh) dignmyd = -2.
if dignmy=-1 & digran=-1 AND ffdigrand = 1 AND (sysmis(ffdignmy) OR
dignmyc = -8) dignmyd = -8.
variable labels dignmyd "(D) Number of living grandchildren or great-
grandchildren".
execute.
value labels dignmyd
-9 'Refused'
-8 "Don't know"
-2 "Capi/Interview Error".
```

# Number of living brothers or sisters

Variable name: disibd

# Value labels:

- -9 'Refused'
- -8 "Don't know"
- -2 "Capi/Interview Error"

# **Description of variable:**

This variable shows the number of living brothers or sisters the respondent has.

Population: All respondents Level: Individual

**Derivation:** This variable was derived using W5 interview variables and fed-forward information from W4: ffdisib – whether has any living brothers or sisters fed-forward.

```
numeric disibd (F3.0).

compute disibd=disib.

if disib=-1 disibd=ffdisib.

variable labels disibd "(D) Number of living brothers or sisters".

execute.

value labels disibd
-9 'Refused'
-8 "Don't know"
-2 "Capi/Interview Error"
```

# Whom respondent lived with for most of childhood

Variable name: diklivd

### Value labels:

- -9 'Refused'
- -8 "Don't know"
- -2 "Capi/Interview Error"
- -3 "Incomplete/No information"
- 1 "Both natural parents"
- 2 "Natural mother and step-father"
- 3 "Natural father and step-mother"
- 4 "Natural mother"
- 5 "Natural father"
- 6 "Step-parents"
- 7 "Foster parents"
- 8 "Adoptive parents"
- 9 "Children s Home"
- 51 "Other both grandparents"
- 52 "Other grandmother"
- 53 "Other grandfather"
- 54 "Other sibling"
- 55 "Other relatives or combination"
- 85 "Other answer not codeable"
- 86 "Irrelevant response"

# **Description of variable:**

This variable shows whom the respondent lived with for most of their childhood.

Population: All respondents Level: Individual

**Derivation:** This variable was derived using W5 interview variables, fed-forward information from W4 (ffdikliv) and interview answers from W1 (i1dikliv), W2 (i2dikliv), and W3 (i3dikliv).

```
numeric diklivd (F3.0).
compute diklivd=dikliv.
if dikliv=-1 diklivd=ffdikliv.
if SYSMIS(diklivd) and sysmis(ffdikliv) AND RANGE(i3dikliv, -9, -8, 1,
99) diklivd = i3dikliv.
if SYSMIS(diklivd) and sysmis(ffdikliv) AND RANGE(i2dikliv, -9, -8, 1,
99) diklivd = i2dikliv.
IF SYSMIS (diklivd) and sysmis (i2dikliv) AND RANGE (i1dikliv, -9, -8, 1,
99) diklivd = i1dikliv.
RECODE diklivd (SYSMIS = -3) (95 = -3).
variable labels diklivd "(D) Whom respondent lived with for most of
childhood".
execute.
value labels diklivd
-9 'Refused'
-8 "Don't know"
-2 "Capi/Interview Error"
-3 "Incomplete/No information"
1 "Both natural parents"
2 "Natural mother and step-father"
3 "Natural father and step-mother"
4 "Natural mother"
5 "Natural father"
6 "Step-parents"
7 "Foster parents"
8 "Adoptive parents"
9 "Children s Home"
51 "Other - both grandparents"
52 "Other - grandmother"
53 "Other - grandfather"
54 "Other - sibling"
55 "Other relatives or combination"
85 "Other answer not codeable"
86 "Irrelevant response".
```

# Occupation of father (or main carer) when respondent was 14

Variable name: difjobd

# Value labels:

- -9 'Refused'
- -8 "Don't know"
- -2 "Capi/Interview Error"
- -3 "Incomplete/No information"
- -1 "Not applicable"
- 1 "Armed Forces"
- 2 "Manager or senior official in someone else s business"
- 3 "Running his own business"
- 4 "Professional or technical"
- 5 "Administrative, clerical or secretarial"
- 6 "Skilled trade"
- 7 "Caring, leisure, travel or personal services"
- 8 "Sales or customer service"
- 9 "Plant, process or machine drivers or operators"
- 10 "Other jobs"
- 11 "Something else"
- 12 "Casual jobs"
- 13 "Retired"
- 14 "Unemployed"
- 15 "Sick / disabled"

# **Description of variable:**

This variable shows the occupation of father (or main carer) when the respondent was 14.

**Population:** All respondents except those who lived in a children's home for most of their childhood.

Level: Individual

**Derivation:** This variable was derived using W5 interview variables, and interview answers from W1 (i1difjob), W2 (i2difjob), W3 (i3difjob), and W4 (i4difjob).

```
numeric difjobd (F3.0).
compute difjobd=difjob.
if difjob=-1 difjobd=i4difjob.
if (SYSMIS(difjobd) OR difjobd = -1) and (sysmis(i4difjob) OR i4difjob =
-1) AND RANGE (i3difjob, -9, -8, 1, 99) difjobd = i3difjob.
if (SYSMIS(difjobd) OR difjobd = -1) and (sysmis(i3difjob) OR i3difjob =
-1) AND RANGE (i2difjob, -9, -8, 1, 99) difjobd = i2difjob.
IF (SYSMIS(difjobd) OR difjobd = -1) and (sysmis(i2difjob) OR i2difjob =
-1) AND RANGE (ildifjob, -9, -8, 1, 99) difjobd = ildifjob.
IF (SYSMIS(difjob) OR difjob = -1) and (sysmis(i4difjob) OR i4difjob = -
1) AND (SYSMIS(i3difjob) OR i3difjob = -1) AND
  (SYSMIS(i2difjob) OR i2difjob = -1) AND (SYSMIS(i1difjob) OR i1difjob
= -1) difjobd = -3.
IF diklivd = 9 difjobd = -1.
variable labels difjobd "(D) Occupation of father (or main carer) when
respondent was 14".
execute.
value labels difjobd
-9 'Refused'
-8 "Don't know"
-2 "Capi/Interview Error"
-3 "Incomplete/No information"
-1 "Not applicable"
1 "Armed Forces"
2 "Manager or senior official in someone else s business"
3 "Running his own business"
4 "Professional or technical"
5 "Administrative, clerical or secretarial"
6 "Skilled trade"
7 "Caring, leisure, travel or personal services"
8 "Sales or customer service"
9 "Plant, process or machine drivers or operators"
10 "Other jobs"
11 "Something else"
12 "Casual jobs"
13 "Retired"
14 "Unemployed"
15 "Sick / disabled".
```

# 3 Health

Many of the derived variables in this section give information regarding when a respondent first reported a diagnosed disease or condition. The codes indicate in which wave the condition was <u>first</u> reported. It is important to note that respondents may give a date of diagnosis prior to an earlier interview. Therefore, for example, "Wave 1" should be interpreted as "First reported a diagnosis at Wave 1" rather than "Diagnosed at Wave 1".

These variables do not necessarily indicate that a respondent still has a particular condition, just the wave that they first reported it. Users are advised to further combine these derived variables with other variables from Wave 5 if they wish to assess whether a respondent has a 'current' diagnosis at the time of the Wave 5 interview.

In order to derive these 'first reported' variables for Wave 5, it was necessary to match on the equivalent variables derived at Wave 4. These have a 'v' prefix in the syntax given in this section.

Note that these 'first reported' variables are equivalent to the 'ever reported' variables for these conditions in waves 1-3, but with a slightly changed codeframe for those who have never reported the condition and relabeling to clarify the purpose of the variable. Please see appendix for more details.

There are two variables for diagnosed diabetes – one including those respondents who have reported high blood sugar *and/or* diabetes and one including respondents who have specifically reported diabetes.

For the three sets of 'first reported' conditions (CVD, chronic and ophthalmic) only a 'core' set of variables are derived each wave. Other, rarely occurring, conditions that may be reported are not included as DVs.

# **Wave First Reported Diagnosis of High Blood Pressure**

Variable name: HEdiagbp

### Value labels:

- -9 Refused
- -8 Don't know
- 0 Never reported
- 1 Wave 1
- 2 Wave 2
- 3 Wave 3
- 4 Wave 4
- 5 Wave 5

### **Description of variable:**

This variable shows when a respondent from Wave 5 first reported a diagnosis of high blood pressure, or if they have never reported such a diagnosis.

Population: All respondents Level: Individual

**Derivation:** As described above, variables from the Wave 4 Derived Variables dataset were merged in to the Wave 5 Core Data. The Wave 4 Derived Variables have been re-named with a 'v' prefix for use in the syntax below for most of the derived variables that indicate the wave a diagnosis was first reported.

```
NUMERIC HEdiagbp (F2.0).
IF hedimbp=0 HEdiagbp=0.
IF hedimbp=-8 HEdiagbp=-8.
IF hedimbp=-9 HEdiagbp=-9.
IF hedimbp=1 HEdiagbp=5.
IF vHEdiagbp=1 HEdiagbp=1.
IF vHEdiagbp=2 HEdiagbp=2.
IF vHEdiagbp=3 HEdiagbp=3.
IF vHEdiagbp=4 HEdiagbp=4.
VAR LAB HEdiagbp '(D) Wave when diagnosis of high blood pressure was
first reported'.
VAL LAB HEdiagbp
-9 "Refused"
-8 "Don't know"
0 'Never reported'
1 'Wave 1'
2 'Wave 2'
3 'Wave 3'
4 'Wave 4'
5 'Wave 5'.
```

# **Wave First Reported Diagnosis of Angina**

Variable Name: Hediagan

# Value Labels:

- -9 Refused
- -8 Don't know
- 0 Never reported
- 1 Wave 1
- 2 Wave 2
- 3 Wave 3
- 4 Wave 4
- 5 Wave 5

# **Description of variable:**

This variable shows when a respondent from Wave 5 first reported a diagnosis of angina, or if they have never reported such a diagnosis.

Population: All respondents Level: Individual

```
NUMERIC Hediagan (F2.0).

IF hediman=0 Hediagan=0.

IF hediman = -8 Hediagan=-8.

IF hediman = -9 Hediagan=-9.

IF hediman=1 Hediagan=5.

IF vHediagan=1 Hediagan=1.

IF vHediagan=2 Hediagan=2.

IF vHediagan=3 Hediagan=3.
```

```
IF vHediagan=4 Hediagan=4.
VAR LAB Hediagan '(D) Wave when diagnosis of angina was first reported'.
VAL LAB Hediagan
-9 "Refused"
-8 "Don't know"
0 'Never reported'
1 'Wave 1'
2 'Wave 2'
3 'Wave 3'
4 'Wave 4'
5 'Wave 5'.
```

# **Wave First Reported Diagnosis of Myocardial Infarction**

Variable name: Hediagmi

### Value labels:

-9 Refused

-8 Don't know

0 Never reported

1 Wave 1

2 Wave 2

3 Wave 3

4 Wave 4

5 Wave 5

### **Description of variable:**

This variable shows when a respondent from Wave 5 first reported a diagnosis of heart attack (including myocardial infarction or coronary thrombosis), or if they have never reported such a diagnosis.

Population: All respondents Level: Individual

```
NUMERIC Hediagmi (F2.0).
IF hedimmi=0 Hediagmi=0.
IF hedimmi=-8 Hediagmi=-8.
IF hedimmi=-9 Hediagmi=-9.
IF hedimmi=1 Hediagmi=5.
IF vHediagmi=1 Hediagmi=1.
IF vHediagmi=2 Hediagmi=2.
IF vHediagmi=3 Hediagmi=3.
IF vHediagmi=4 Hediagmi=4.
VAR LAB Hediagmi '(D) Wave when diagnosis of myocardial infarction was
first reported'.
VAL LAB Hediagmi
-9 "Refused"
-8 "Don't know"
0 'Never reported'
1 'Wave 1'
2 'Wave 2'
3 'Wave 3'
4 'Wave 4'
5 'Wave 5'
```

# Wave First Reported Diagnosis of Congestive Heart Failure

Variable name: Hediaghf

### Value labels:

- -9 Refused
- -8 Don't know
- 0 Never reported
- 1 Wave 1
- 2 Wave 2
- 3 Wave 3
- 4 Wave 4
- 5 Wave 5

# **Description of variable:**

This variable shows when a respondent from Wave 5 first reported a diagnosis of congestive heart failure, or if they have never reported such a diagnosis.

Population: All respondents Level: Individual

```
NUMERIC Hediaghf (F2.0).
IF hedimhf=0 Hediaghf=0.
IF hedimhf=-8 Hediaghf=-8.
IF hedimhf=-9 Hediaghf=-9.
IF hedimhf=1 Hediaghf=5.
IF vHediaghf=1 Hediaghf=1.
IF vHediaghf=2 Hediaghf=2.
IF vHediaghf=3 Hediaghf=3.
IF vHediaghf=4 Hediaghf=4.
VAR LAB Hediaghf '(D) Wave when diagnosis of congestive heart failure was
first reported'.
VAL LAB Hediaghf
-9 "Refused"
-8 "Don't know"
0 'Never reported'
1 'Wave 1'
2 'Wave 2'
3 'Wave 3'
4 'Wave 4'
5 'Wave 5'.
```

# **Wave First Reported Diagnosis of Heart Murmur**

Variable name: Hediaghm

# Value labels:

- -9 Refused
- -8 Don't know
- 0 Never reported
- 1 Wave 1
- 2 Wave 2
- 3 Wave 3

4 Wave 4 5 Wave 5

# **Description of variable:**

This variable shows when a respondent from Wave 5 first reported a diagnosis of heart murmur, or if they have never reported such a diagnosis.

Population: All respondents Level: Individual

```
NUMERIC Hediaghm (F2.0).
IF hedimhm =0 Hediaghm =0.
IF hedimhm =-8 Hediaghm =-8.
IF hedimhm =-9 Hediaghm =-9.
IF hedimhm =1 Hediaghm =5.
IF vHediaghm =1 Hediaghm =1.
IF vHediaghm =2 Hediaghm =2.
IF vHediaghm =3 Hediaghm =3.
IF vHediaghm =4 Hediaghm =4.
VAR LAB Hediaghm '(D) Wave when diagnosis of heart murmer was first
reported'.
VAL LAB Hediaghm
-9 "Refused"
-8 "Don't know"
0 'Never reported'
1 'Wave 1'
2 'Wave 2'
3 'Wave 3'
4 'Wave 4'
5 'Wave 5'.
```

# Wave First Reported Diagnosis of Arrhythmia

Variable name: Hediagar

### Value labels:

- -9 Refused
- -8 Don't know
- 0 Never reported
- 1 Wave 1
- 2 Wave 2
- 3 Wave 3
- 4 Wave 4
- 5 Wave 5

# **Description of variable:**

This variable shows when a respondent from Wave 5 first reported a diagnosis of arrhythmia (an abnormal heart rhythm), or if they have never reported such a diagnosis.

Population: All respondents Level: Individual

```
NUMERIC Hediagar (F2.0).
IF hedimar =0 Hediagar =0.
IF hedimar =-8 Hediagar =-8.
IF hedimar =-9 Hediagar =-9.
IF hedimar =1 Hediagar =5.
IF vHediagar =1 Hediagar =1.
IF vHediagar =2 Hediagar =2.
IF vHediagar =3 Hediagar =3.
IF vHediagar =4 Hediagar =4.
VAR LAB Hediagar '(D) Wave when diagnosis of arrhythmia was first
reported'.
VAL LAB Hediagar
-9 "Refused"
-8 "Don't know"
0 'Never reported'
1 'Wave 1'
2 'Wave 2'
3 'Wave 3'
4 'Wave 4'
5 'Wave 5'.
```

# Wave First Reported Diagnosis of Diabetes or High Blood Sugar

Variable name: Hediagdh

### Value labels:

-9 Refused

-8 Don't know

0 Never reported

1 Wave 1

2 Wave 2

3 Wave 3

4 Wave 4

5 Wave 5

# **Description of variable:**

This variable shows when a respondent from Wave 5 first reported a diagnosis of diabetes or high blood sugar, or if they have never reported such a diagnosis.

Population: All respondents Level: Individual

```
NUMERIC Hediagdh (F2.0).

IF hedimdi =0 Hediagdh =0.

IF hedimdi =-8 Hediagdh =-8.

IF hedimdi =-9 Hediagdh =-9.

IF hedimdi =1 Hediagdh =5.

IF vHediagdh =1 Hediagdh =1.

IF vHediagdh =2 Hediagdh =2.

IF vHediagdh =3 Hediagdh =3.

IF vHediagdh =4 Hediagdh =4.

VAR LAB Hediagdh '(D) Wave when diagnosis of diabetes or high blood sugar was first reported'.

VAL LAB Hediagdh
```

```
-9 "Refused"
-8 "Don't know"
0 'Never reported'
1 'Wave 1'
2 'Wave 2'
3 'Wave 3'
4 'Wave 4'
5 'Wave 5'.
```

# **Wave First Reported Diagnosis of Diabetes**

Variable name: Hediagdi

### Value labels:

- -9 Refused
- -8 Don't know
- -2 CAPI/Interview error
- 0 Never reported
- 1 Wave 1
- 2 Wave 2
- 3 Wave 3
- 4 Wave 4
- 5 Wave 5

### **Description of variable:**

This variable shows when a respondent from Wave 5 first reported a diagnosis of diabetes, or if they have never reported such a diagnosis.

Population: All respondents Level: Individual

### **Derivation:**

HEACD from Wave 5 was used to distinguish between a reported diagnosis of diabetes *or* high blood sugar (shown in the derived variable Hediagdh) and diabetes only. For this variable it was necessary to manually recode a small number of cases. Details are not given here.

```
NUMERIC Hediagdi
                  (F2.0).
IF vHediagdi = -2 hediagdi =-2.
IF Hediagdh = 0 OR (Hediagdh = 5 AND heacd = 2) OR (vHediagdi = 0 AND heacd
= 2) Hediagdi =0.
IF Hediagdh =-8 Hediagdi =-8.
IF Hediagdh =-9 Hediagdi =-9.
IF (Hediagdh = 5 AND heacd=1) OR (vhediagdi = 0 AND hediagdh GE 1 AND
heacd = 1) Hediagdi = 5.
IF vHediagdi =1 Hediagdi =1.
IF vHediagdi =2 Hediagdi =2.
IF vHediagdi =3 Hediagdi =3.
IF vHediagdi =4 Hediagdi =4.
IF Hediagdh = 0 AND heacd = 1 hediagdi = -2.
VAR LAB Hediagdi '(D) Wave when diagnosis of diabetes was first
reported'.
VAL LAB Hediagdi
-9 "Refused"
-8 "Don't know"
-2 "CAPI/Interview error"
```

```
0 'Never reported'
1 'Wave 1'
2 'Wave 2'
3 'Wave 3'
4 'Wave 4'
5 'Wave 5'.
```

# Wave First Reported Diagnosis of a Stroke

Variable name: Hediagst

# Value labels:

-9 Refused

-8 Don't know

0 Never reported

1 Wave 1

2 Wave 2

3 Wave 3

4 Wave 4

5 Wave 5

# **Description of variable:**

This variable shows when a respondent from Wave 5 first reported a diagnosis of stroke (cerebral vascular disease), or if they have never reported such a diagnosis.

Population: All respondents Level: Individual

```
NUMERIC Hediagst (F2.0).
IF hedimst =0 Hediagst =0.
IF hedimst =-8 Hediagst =-8.
IF hedimst =-9 Hediagst =-9.
IF hedimst =1 Hediagst =5.
IF vHediagst =1 Hediagst =1.
IF vHediagst =2 Hediagst =2.
IF vHediagst =3 Hediagst =3.
IF vHediagst =4 Hediagst =4.
VAR LAB Hediagst '(D) Wave when diagnosis of a stroke was first
reported'.
VAL LAB Hediagst
-9 "Refused"
-8 "Don't know"
0 'Never reported'
1 'Wave 1'
2 'Wave 2'
3 'Wave 3'
4 'Wave 4'
5 'Wave 5'
```

# **Wave First Reported Diagnosis of High Cholesterol**

Variable name: Hediaghc

# Value labels:

-9 Refused

```
-8 Don't know
```

- 0 Never reported
- 2 Wave 2
- 3 Wave 3
- 4 Wave 4
- 5 Wave 5

# **Description of variable:**

This variable shows when a respondent from Wave 5 first reported a diagnosis of high cholesterol, or if they have never reported such a diagnosis. Note that 'high cholesterol' has only been an answer option since Wave 2.

Population: All respondents Level: Individual

### **Derivation:**

```
NUMERIC Hediaghc (F2.0).
IF hedimch=0 Hediaghc=0.
IF hedimch=-8 Hediaghc=-8.
IF hedimch=-9 Hediaghc=-9.
IF hedimch=1 Hediaghc=5.
IF vHediaghc=1 Hediaghc=1.
IF vHediaghc=2 Hediaghc=2.
IF vHediaghc=3 Hediaghc=3.
IF vHediaghc=4 Hediaghc=4.
VAR LAB Hediaghc '(D) Wave when diagnosis of high cholesterol was first
reported'.
VAL LAB Hediaghc
-9 "Refused"
-8 "Don't know"
0 'Never reported'
2 'Wave 2'
3 'Wave 3'
4 'Wave 4'
5 'Wave 5'
```

# Wave First Reported Diagnosis of any of 7 CVD-related Diseases (Excluding High Blood Pressure)

Variable name: CVD7DIEBP

### Value labels:

- -9 Refused
- -8 Don't know
- 0 Never reported
- 1 Wave 1
- 2 Wave 2
- 3 Wave 3
- 4 Wave 4
- 5 Wave 5

### **Description of variable:**

This variable shows when a respondent from Wave 5 first reported a diagnosis of any of seven CVD-related diseases excluding high blood Pressure (arrhythmia, myocardial infarction, congestive

heart failure, angina, heart murmur, diabetes *or* high blood sugar, stroke), or if they have never reported such a diagnosis.

Population: All respondents Level: Individual

**Derivation:** The previously derived variables Hediagan, Hediagmi, Hediaghf, Hediagar, Hediaghm, Hediagdh and Hediagst were used in this derivation. HEDIMCH was not included as high cholesterol has only been an answer option since Wave 2.

```
NUMERIC CVD7DIEBP (F2.0).
IF Hediagan = 0 AND Hediagmi= 0 AND Hediaghf= 0 AND Hediagar= 0 AND
Hediaghm= 0 AND Hediagdh= 0 AND Hediagst = 0 CVD7DIEBP = 0.
IF ANY (5, Hediagan, Hediagmi, Hediaghf, Hediagar, Hediaghm, Hediagdh,
Hediagst) CVD7DIEBP = 5.
IF ANY (4, Hediagan, Hediagmi, Hediaghf, Hediagar, Hediaghm, Hediagdh,
Hediagst) CVD7DIEBP = 4.
IF ANY (3, Hediagan, Hediagmi, Hediaghf, Hediagar, Hediaghm, Hediagdh,
Hediagst) CVD7DIEBP = 3.
IF ANY (2, Hediagan, Hediagmi, Hediaghf, Hediagar, Hediaghm, Hediagdh,
Hediagst) CVD7DIEBP = 2.
IF ANY (1, Hediagan, Hediagmi, Hediaghf, Hediagar, Hediaghm, Hediagdh,
Hediagst) CVD7DIEBP = 1.
IF ANY (-8, Hediagan, Hediagmi, Hediaghf, Hediagar, Hediaghm, Hediagdh,
Hediagst) CVD7DIEBP = -8.
IF ANY (-9, Hediagan, Hediagmi, Hediaghf, Hediagar, Hediaghm, Hediagdh,
Hediagst) CVD7DIEBP = -9.
VAR LAB CVD7DIEBP "(D) Wave first reported any of 7 cvd-related diseases
(excluding high blood pressure)".
VAL LAB CVD7DIEBP
-9 "Refusal"
-8 "Don't know"
0 'Not reported'
1 'Wave 1'
2 'Wave 2'
3 'Wave 3'
4 'Wave 4'
5 'Wave 5'
```

# Wave First Reported Diagnosis of any of 7 CVD-related Diseases (Excluding High Blood Sugar and High Blood Pressure)

Variable name: CVD7DBTS

### Value labels:

- -9 Refused
- -8 Don't know
- -2 CAPI/Interview error
- 0 Never reported
- 1 Wave 1
- 2 Wave 2
- 3 Wave 3
- 4 Wave 4
- 5 Wave 5

# **Description of variable:**

This variable shows when a respondent from Wave 5 first reported a diagnosis of any of seven CVD related diseases (arrhythmia, myocardial infarction, congestive heart failure, angina, heart murmur, diabetes, and stroke), or if they have never reported such a diagnosis.

Population: All respondents Level: Individual

**Derivation:** The previously derived variables Hediagan, Hediagmi, Hediaghf, Hediagar, Hediaghm, Hediagdi and Hediagst were used in this derivation. HEDIMCH was not included as high cholesterol has only been an answer option since Wave 2.

```
NUMERIC CVD7DIBT
                  (F2.0).
IF Hediagan = 0 AND Hediagmi= 0 AND Hediaghf= 0 AND Hediagar= 0 AND
Hediaghm= 0 AND Hediagdi= 0 AND Hediagst = 0 CVD7DIBT = 0.
IF ANY (5, Hediagan, Hediagmi, Hediaghf, Hediagar, Hediaghm, Hediagdi,
Hediagst) CVD7DIBT = 5.
IF ANY (4, Hediagan, Hediagmi, Hediaghf, Hediagar, Hediaghm, Hediagdi,
Hediagst) CVD7DIBT = 4.
IF ANY (3, Hediagan, Hediagan, Hediagan, Hediagan, Hediagdi,
Hediagst) CVD7DIBT = 3.
IF ANY (2, Hediagan, Hediagmi, Hediaghf, Hediagar, Hediaghm, Hediagdi,
Hediagst) CVD7DIBT = 2.
IF ANY (1, Hediagan, Hediagmi, Hediaghf, Hediagar, Hediaghm, Hediagdi,
Hediagst) CVD7DIBT = 1.
IF ANY (-8, Hediagan, Hediagmi, Hediaghf, Hediagar, Hediaghm, Hediagdi,
Hediagst) CVD7DIBT = -8.
IF ANY (-9, Hediagan, Hediagmi, Hediaghf, Hediagar, Hediaghm, Hediagdi,
Hediagst) CVD7DIBT = -9.
IF ANY (-2, Hediagan, Hediagmi, Hediaghf, Hediagar, Hediaghm, Hediagdi,
Hediagst) CVD7DIBT = -2.
VAR LAB CVD7DIBT "(D) Wave first reported any of 7 cvd-related diseases
(excluding high blood sugar and high blood pressure)".
VAL LAB CVD7DIBT
-9 "Refusal"
-8 "Don't know"
-2 "CAPI/Interview error"
0 'Not reported'
1 'Wave 1'
2 'Wave 2'
3 'Wave 3'
4 'Wave 4'
5 'Wave 5'.
```

# **Wave First Reported Diagnosis of Hedibonic Lung Disease**

Variable name: HeBdiaLU

# Value labels:

- -9 Refused
- -8 Don't know
- 0 Never reported
- 1 Wave 1
- 2 Wave 2
- 3 Wave 3

4 Wave 4 5 Wave 5

# **Description of variable:**

This variable shows when a respondent from Wave 5 first reported a diagnosis of hedibonic lung disease (chronic lung disease such as chronic bronchitis or emphysema), or if they have never reported such a diagnosis.

Population: All respondents Level: Individual

```
NUMERIC HeBdiaLU (F2.0).
IF hediblu =0 HeBdiaLU=0.
IF hediblu =-8 HeBdiaLU=-8.
IF hediblu =-9 HeBdiaLU=-9.
IF hediblu =1 HeBdiaLU=5.
IF vHeBdiaLU =1 HeBdiaLU=1.
IF vHeBdiaLU = 2 HeBdiaLU = 2.
IF vHeBdiaLU = 3 HeBdiaLU = 3.
IF vHeBdiaLU =4 HeBdiaLU=4.
VAR LAB HeBdiaLU '(D) Wave when diagnosis of hedibonic lung disease was
first reported'.
VAL LAB HeBdiaLU
-9 "Refused"
-8 "Don't know"
0 'Never reported'
1 'Wave 1'
2 'Wave 2'
3 'Wave 3'
4 'Wave 4'
5 'Wave 5'
```

# **Wave First Reported Diagnosis of Asthma**

Variable name: HeBdiaAS

# Value labels:

- -9 Refused
- -8 Don't know
- 0 Never reported
- 1 Wave 1
- 2 Wave 2
- 3 Wave 3
- 4 Wave 4
- 5 Wave 5

# **Description of variable:**

This variable shows when a respondent from Wave 5 first reported a diagnosis of asthma, or if they have never reported such a diagnosis.

Population: All respondents Level: Individual

```
NUMERIC HeBdiaAS (F2.0).
IF hedibas = 0 HeBdiaAS=0.
IF hedibas =-8 HeBdiaAS=-8.
IF hedibas =-9 HeBdiaAS=-9.
IF hedibas =1 HeBdiaAS=5.
IF vHeBdiaAS =1 HeBdiaAS=1.
IF vHeBdiaAS = 2 HeBdiaAS = 2.
IF vHeBdiaAS = 3 HeBdiaAS = 3.
IF vHeBdiaAS =4 HeBdiaAS=4.
VAR LAB HeBdiaAS '(D) Wave when diagnosis of asthma was first reported'.
VAL LAB HeBdiaAS
-9 "Refused"
-8 "Don't know"
0 'Never reported'
1 'Wave 1'
2 'Wave 2'
3 'Wave 3'
4 'Wave 4'
5 'Wave 5'.
```

# **Wave First Reported Diagnosis of Arthritis**

Variable name: HeBdiaAR

### Value labels:

-9 Refused

-8 Don't know

0 Never reported

1 Wave 1

2 Wave 2

3 Wave 3

4 Wave 4

5 Wave 5

# Description of variable:

This variable shows when a respondent from Wave 5 first reported a diagnosis of arthritis (including osteoarthritis and rheumatism), or if they have never reported such a diagnosis.

Population: All respondents Level: Individual

```
NUMERIC HeBdiaAR (F2.0).
IF hedibar = 0 HeBdiaAR=0.
IF hedibar =-8 HeBdiaAR=-8.
IF hedibar =-9 HeBdiaAR=-9.
IF hedibar =1 HeBdiaAR=5.
IF vHeBdiaAR=1 HeBdiaAR=1.
IF vHeBdiaAR = 2 HeBdiaAR = 2.
IF vHeBdiaAR = 3 HeBdiaAR = 3.
IF vHeBdiaAR =4 HeBdiaAR=4.
VAR LAB HeBdiaAR '(D) Wave when diagnosis of arthritis was first
reported'.
VAL LAB HeBdiaAR
-9 "Refused"
-8 "Don't know"
0 'Never reported'
1 'Wave 1'
2 'Wave 2'
```

```
3 'Wave 3'
4 'Wave 4'
5 'Wave 5'.
```

# **Wave First Reported Diagnosis of Osteoporosis**

Variable name: HeBdiaOS

### Value labels:

-9 Refused

-8 Don't know

0 Never reported

1 Wave 1

2 Wave 2

3 Wave 3

4 Wave 4

5 Wave 5

# Description of variable:

This variable shows when a respondent from Wave 5 first reported a diagnosis of osteoporosis (sometimes called thin or brittle bones), or if they have never reported such a diagnosis.

Population: All respondents Level: Individual

```
NUMERIC HeBdiaOS(F2.0).
IF hedibos = 0 HeBdiaOS=0.
IF hedibos =-8 HeBdiaOS=-8.
IF hedibos =-9 HeBdiaOS=-9.
IF hedibos =1 HeBdiaOS=5.
IF vHeBdiaOS =1 HeBdiaOS=1.
IF vHeBdiaOS = 2 HeBdiaOS = 2.
IF vHeBdiaOS = 3 HeBdiaOS = 3.
IF vHeBdiaOS =4 HeBdiaOS=4.
VAR LAB HeBdiaOS'(D) Wave when diagnosis of osteoporosis was first
reported'.
VAL LAB HeBdiaOS
-9 "Refused"
-8 "Don't know"
0 'Never reported'
1 'Wave 1'
2 'Wave 2'
3 'Wave 3'
4 'Wave 4'
5 'Wave 5'
```

# **Wave First Reported Diagnosis of Cancer**

Variable name: HeBdiaCA

# Value labels:

- -9 Refused
- -8 Don't know
- -2 CAPI/Interview error

```
0 Never reported
```

- 1 Wave 1
- 2 Wave 2
- 3 Wave 3
- 4 Wave 4
- 5 Wave 5

### **Description of variable:**

This variable shows when a respondent from Wave 5 first reported a diagnosis of cancer or a malignant tumour (excluding minor skin cancers), or if they have never reported such a diagnosis.

Population: All respondents Level: Individual

**Derivation:** It was necessary to recode some individual values. Details of this are not given in the syntax.

```
NUMERIC HeBdiaCA(F2.0).
IF hedibca = 0 HeBdiaCA=0.
IF hedibca =-8 HeBdiaCA=-8.
IF hedibca =-9 HeBdiaCA=-9.
IF hedibca =1 HeBdiaCA=5.
IF vHeBdiaCA =1 HeBdiaCA=1.
IF vHeBdiaCA = 2 HeBdiaCA = 2.
IF vHeBdiaCA = 3 HeBdiaCA = 3.
IF vHeBdiaCA = 4 HeBdiaCA = 4.
VAR LAB HeBdiaCA '(D) Wave when diagnosis of cancer was first reported'.
VAL LAB HeBdiaCA
-9 "Refused"
-8 "Don't know"
-2 "Interview/CAPI error"
0 'Never reported'
1 'Wave 1'
2 'Wave 2'
3 'Wave 3'
4 'Wave 4'
5 'Wave 5'
```

# Wave First Reported Diagnosis of Parkinson's Disease

Variable name: HeBdiaPD

### Value labels:

- -9 Refused
- -8 Don't know
- 0 Never reported
- 1 Wave 1
- 2 Wave 2
- 3 Wave 3
- 4 Wave 4
- 5 Wave 5

# **Description of variable:**

This variable shows when a respondent from Wave 5 first reported a diagnosis of Parkinson's disease, or if they have never reported such a diagnosis.

```
NUMERIC HeBdiaPD (F2.0).
IF hedibpd = 0 HeBdiaPD=0.
IF hedibpd =-8 HeBdiaPD=-8.
IF hedibpd =-9 HeBdiaPD=-9.
IF hedibpd =1 HeBdiaPD=5.
IF vHeBdiaPD =1 HeBdiaPD=1.
IF vHeBdiaPD = 2 HeBdiaPD=2.
IF vHeBdiaPD = 3 HeBdiaPD=3.
IF vHeBdiaPD =4 HeBdiaPD=4.
VAR LAB HeBdiaPD '(D) Wave when diagnosis of Parkinsons Disease was first
reported'.
VAL LAB HeBdiaPD
-9 "Refused"
-8 "Don't know"
0 'Never reported'
1 'Wave 1'
2 'Wave 2'
3 'Wave 3'
4 'Wave 4'
5 'Wave 5'
```

# **Wave First Reported Diagnosis of Psychiatric Disorder**

Variable name: HeBdiaPS

# Value labels:

-9 Refused

-8 Don't know

0 Never reported

1 Wave 1

2 Wave 2

3 Wave 3

4 Wave 4

5 Wave 5

# **Description of variable:**

This variable shows when a respondent from Wave 5 first reported a diagnosis of psychiatric disease (including any emotional, nervous or psychiatric problems), or if they have never reported such a diagnosis.

Population: All respondents Level: Individual

```
NUMERIC HeBdiaPS (F2.0).

IF hedibps =0 HeBdiaPS=0.

IF hedibps =-8 HeBdiaPS=-8.

IF hedibps =-9 HeBdiaPS=-9.

IF hedibps =1 HeBdiaPS=5.

IF vHeBdiaPS =1 HeBdiaPS=1.

IF vHeBdiaPS =2 HeBdiaPS=2.

IF vHeBdiaPS =3 HeBdiaPS=3.

IF vHeBdiaPS =4 HeBdiaPS=4.

VAR LAB HeBdiaPS '(D) Wave when diagnosis of psychiatric disease was first reported'.
```

```
VAL LAB HeBdiaPS
-9 "Refused"
-8 "Don't know"
0 'Never reported'
1 'Wave 1'
2 'Wave 2'
3 'Wave 3'
4 'Wave 4'
5 'Wave 5'.
```

# Wave First Reported Diagnosis of Alzheimer's Disease

Variable name: HeBdiaAD

#### Value labels:

-9 Refused

-8 Don't know

0 Never reported

1 Wave 1

2 Wave 2

3 Wave 3

4 Wave 4

5 Wave 5

#### **Description of variable:**

This variable shows when a respondent from Wave 5 first reported a diagnosis of Alzheimer's disease, or if they have never reported such a diagnosis.

Population: All respondents Level: Individual

```
NUMERIC HeBdiaAD (F2.0).
IF hedibad = 0 HeBdiaAD=0.
IF hedibad =-8 HeBdiaAD=-8.
IF hedibad =-9 HeBdiaAD=-9.
IF hedibad =1 HeBdiaAD=5.
IF vHeBdiaAD=1 HeBdiaAD=1
IF vHeBdiaAD = 2 HeBdiaAD = 2.
IF vHeBdiaAD = 3 HeBdiaAD = 3.
IF vHeBdiaAD =4 HeBdiaAD=4.
VAR LAB HeBdiaAD'(D) Wave when diagnosis of Alzheimers disease was first
reported'.
VAL LAB HeBdiaAD
-9 "Refused"
-8 "Don't know"
0 'Never reported'
1 'Wave 1'
2 'Wave 2'
3 'Wave 3'
4 'Wave 4'
5 'Wave 5'.
```

## Wave First Reported Diagnosis of Dementia or Memory Impairment

Variable name: HeBdiaDE

#### Value labels:

- -9 Refused
- -8 Don't know
- 0 Never reported
- 1 Wave 1
- 2 Wave 2
- 3 Wave 3
- 4 Wave 4
- 5 Wave 5

#### **Description of variable:**

This variable shows when a respondent from Wave 5 first reported a diagnosis of dementia (senility or another serious memory impairment), or if they have never reported such a diagnosis.

Population: All respondents Level: Individual

```
NUMERIC HeBdiaDE(F2.0).
IF hedibde = 0 HeBdiaDE=0.
IF hedibde =-8 HeBdiaDE=-8.
IF hedibde =-9 HeBdiaDE=-9.
IF hedibde =1 HeBdiaDE=5.
IF vHeBdiaDE =1 HeBdiaDE=1.
IF vHeBdiaDE = 2 HeBdiaDE = 2.
IF vHeBdiaDE = 3 HeBdiaDE = 3.
IF vHeBdiaDE =4 HeBdiaDE=4.
VAR LAB HeBdiaDE '(D) Wave when diagnosis of dementia or memory
impairment was first reported'.
VAL LAB HeBdiaDE
-9 "Refused"
-8 "Don't know"
0 'Never reported'
1 'Wave 1'
2 'Wave 2'
3 'Wave 3'
4 'Wave 4'
5 'Wave 5'.
```

# **Wave First Reported Diagnosis of Glaucoma**

Variable name: HePdiaGL

#### Value labels:

- -9 Refused
- -8 Don't know
- 0 Never reported
- 1 Wave 1
- 2 Wave 2
- 3 Wave 3

4 Wave 4 5 Wave 5

#### **Description of variable:**

This variable shows when a respondent from Wave 5 first reported a diagnosis of glaucoma, or if they have never reported such a diagnosis.

Population: All respondents Level: Individual

```
NUMERIC HePdiaGL (F2.0).
IF heoptgl = 0 HePdiaGL=0.
IF heoptgl =-8 HePdiaGL=-8.
IF heoptgl =-9 HePdiaGL=-9.
IF heoptgl =1 HePdiaGL=5.
IF vHePdiaGL =1 HePdiaGL=1.
IF vHePdiaGL =2 HePdiaGL=2.
IF vHePdiaGL =3 HePdiaGL=3.
IF vHePdiaGL =4 HePdiaGL=4.
VAR LAB HePdiaGL'(D) Wave when diagnosis of glaucoma was first reported'.
VAL LAB HePdiaGL
-9 "Refused"
-8 "Don't know"
0 'Never reported'
1 'Wave 1'
2 'Wave 2'
3 'Wave 3'
4 'Wave 4'
5 'Wave 5'.
```

## **Wave First Reported Diagnosis of Diabetic Retinopathy**

Variable name: HePdiaDI

#### Value labels:

-9 Refused

-8 Don't know

0 Never reported

1 Wave 1

2 Wave 2

3 Wave 3

4 Wave 4

5 Wave 5

#### **Description of variable:**

This variable shows when a respondent from Wave 5 first reported a diagnosis of diabetic retinopathy, or if they have never reported such a diagnosis.

Population: All respondents Level: Individual

```
NUMERIC HePdiaDI (F2.0).

IF heoptdi =0 HePdiaDI=0.

IF heoptdi =-8 HePdiaDI=-8.

IF heoptdi =-9 HePdiaDI=-9.

IF heoptdi =1 HePdiaDI=5.
```

```
IF vHePdiaDI =1 HePdiaDI=1.
IF vHePdiaDI =2 HePdiaDI=2.
IF vHePdiaDI =3 HePdiaDI=3.
IF vHePdiaDI =4 HePdiaDI=4.

VAR LAB HePdiaDI '(D) Wave when diagnosis of diabetic retinopathy was first reported'.

VAL LAB HePdiaDI -9 "Refused" -8 "Don't know" 0 'Never reported' 1 'Wave 1' 2 'Wave 2' 3 'Wave 3' 4 'Wave 4' 5 'Wave 5'.
```

## **Wave First Reported Diagnosis of Macular Degeneration**

Variable name: HePdiaMD

#### Value labels:

-9 Refused

-8 Don't know

0 Never reported

1 Wave 1

2 Wave 2

3 Wave 3

4 Wave 4

5 Wave 5

#### **Description of variable:**

This variable shows when a respondent from Wave 5 first reported a diagnosis of macular degeneration, or if they have never reported such a diagnosis.

Population: All respondents Level: Individual

```
NUMERIC HePdiaMD (F2.0).
IF heoptmd = 0 HePdiaMD=0.
IF heoptmd =-8 HePdiaMD=-8.
IF heoptmd =-9 HePdiaMD=-9.
IF heoptmd =1 HePdiaMD=5.
IF vHePdiaMD=1 HePdiaMD=1.
IF vHePdiaMD = 2 HePdiaMD = 2.
IF vHePdiaMD = 3 HePdiaMD = 3.
IF vHePdiaMD =4 HePdiaMD=4.
VAR LAB HePdiaMD '(D) Wave when diagnosis of macular degeneration was
first reported'.
VAL LAB HePdiaMD
-9 "Refused"
-8 "Don't know"
0 'Never reported'
1 'Wave 1'
2 'Wave 2'
3 'Wave 3'
4 'Wave 4'
5 'Wave 5'.
```

## **Wave First Reported Diagnosis of Cataracts**

Variable name: HePdiaCA

#### Value labels:

- -9 Refused
- -8 Don't know
- 0 Never reported
- 1 Wave 1
- 2 Wave 2
- 3 Wave 3
- 4 Wave 4
- 5 Wave 5

#### **Description of variable:**

This variable shows when a respondent from Wave 5 first reported a diagnosis of cataracts, or if they have never reported such a diagnosis.

Population: All respondents Level: Individual

```
NUMERIC HePdiaCA (F2.0).
IF heoptca = 0 HePdiaCA=0.
IF heoptca =-8 HePdiaCA=-8.
IF heoptca =-9 HePdiaCA=-9.
IF heoptca =1 HePdiaCA=5.
IF vHePdiaCA =1 HePdiaCA=1.
IF vHePdiaCA =2 HePdiaCA=2.
IF vHePdiaCA = 3 HePdiaCA = 3.
IF vHePdiaCA =4 HePdiaCA=4.
VAR LAB HePdiaCA '(D) Wave when diagnosis of cataracts was first
reported'.
VAL LAB HePdiaCA
-9 "Refused"
-8 "Don't know"
0 'Never reported'
1 'Wave 1'
2 'Wave 2'
3 'Wave 3'
4 'Wave 4'
5 'Wave 5'.
```

# **Physical Activity Summary**

Variable name: PALEVEL

#### Value labels:

- -8 Not known
- 0 Sedentary
- 1 Low
- 2 Moderate
- 3 High

#### Description of variable:

This variable summarises the answers to the level of work activity (WPJACT) in the work and pensions section and three questions on physical activity "in daily life" in the health section (HEACTA-HEACTC). It approximates as closely as possible the classification used in the Allied Dunbar Survey of Fitness.

Reference: Activity and Health Research (1992), *Allied Dunbar National Fitness Survey: main findings*, London: Sports Council and Health Education Authority.

Levels used in this variable are defined as follows

- Sedentary: Not working or sedentary occupation, engages in mild exercise 1–3 times a month or less, with no moderate or vigorous activity.
- Low: Standing occupation, engages in moderate leisure-time exercise once a week or less
  and no vigorous activity; OR engages in mild leisure-time activity at least 1–3 times a
  month, moderate once a week or less and no vigorous; OR has a sedentary or no
  occupation and engages in moderate leisure-time activity once a week or 1–3 times a
  month, with no vigorous activity.
- Moderate: Does physical work; OR engages in moderate leisure-time activity more than once a week; OR engages in vigorous activity once a week to 1–3 times a month.
- High: Heavy manual work or vigorous leisure activity more than once a week.

Population: All respondents

Level: Individual

#### **Derivation:**

```
NUMERIC palevel (F2.0).
IF (wpjact = 1 AND (heactc = 3 OR heactc = 4) AND heactb = 4 AND heacta =
4) | (wpjact=-1 & heactc=4 & heactb=4 & heacta=4)
   palevel = 0.
IF wpjact = 2 AND (heactb = 2 OR heactb = 3 OR heactb = 4) AND heacta =
4) OR (heactc > 0 AND heactc < 4) AND (heactb > 1 AND heactb <= 4) AND
heacta = 4) OR ((wpjact = -1 OR wpjact = 1) AND (heactb = 2 OR heactb =
3) AND heacta = 4)
  palevel = 1.
IF (wpjact = 3 OR heactb = 1 OR (heacta = 2 OR heacta = 3)) palevel = 2.
IF wpjact = 4 OR heacta = 1 palevel = 3.
IF wpjact = -9 OR wpjact = -8 OR heacta = -9 OR heacta = -8 OR heactb = -8
9 OR heactb = -8 OR heactc = -9 OR heactc = -8 palevel = -8.
IF heacta = -1 palevel = -1.
EXECUTE.
VAR LAB palevel '(D) Physical activity summary'.
VAL LAB palevel
-8 'Not known'
-1 'Not applicable'
0 'Sedentary'
1 'Low'
2 'Moderate'
3 'High'.
```

# Phlegm, MRC Respiratory Questionnaire

Variable name: PHLEGM

#### Value labels:

- -8 Unknown
- -1 Not applicable
- 0 None or not regular
- 1 First thing in winter
- 2 Other

## **Description of variable:**

This variable gives the summary value for the MRC respiratory questionnaire, which relies on the reporting of symptoms of phlegm or sputum production.

Code 1 applies to those who bring up phlegm from the chest <u>first thing</u> on most days in winter for as much as 3 months in the year.

Code 2 applies to those who bring up phlegm from the chest during the day or night (but not first thing) on most days in winter for as much as 3 months in the year.

Code 0 applies to those who do not usually bring up phlegm from the chest on most days in winter, or to those who do this less than 3 months in the year.

Population: All respondents, excluding proxy interviews Level: Individual

#### **Derivation:**

```
NUMERIC phlegm (F2.0).

IF herpa = 1 AND herpc = 1 phlegm = 1.

IF herpb = 1 AND herpc = 1 phlegm = 2.

IF ((herpa = 2 AND herpb = 2) OR herpc = 2) phlegm = 0.

IF herpa <-1 OR herpb <-1 OR herpc <-1 OR herpa = 3 phlegm = -8.

IF herpa = -1phlegm = -1.

EXECUTE.

VAR LAB phlegm '(D) Phlegm, MRC respiratory questionnaire'.

VAL LAB phlegm -8 'Unknown'
-1 'Not applicable'.

0 'None or not regular'
1 'First thing in winter'
2 'Other'
```

## Breathlessness, MRC Respiratory Questionnaire

Variable name: BRETHS

#### Value labels:

- -8 Unknown
- -2 Cannot/never walks uphill/on level/with people of own age/never hurries
- -1 Not applicable
- 0 None
- 1 Grade 1
- 2 Grade 2
- 3 Grade 3

### Description of variable:

This variable gives the summary value for the MRC respiratory questionnaire, which relies on the reporting of symptoms of breathlessness or dypsnoea. To qualify as being breathless a respondent has to experience being out of breath on exertion.

- Grade 1 applies if the respondent experiences the breathlessness when walking up a slight hill or when hurrying on the level;
- Grade 2 applies if the respondent experiences the breathlessness when walking at own pace on level ground. Grade 2 coding takes priority over Grade 1;
- Grade 3 applies if the respondent has to stop when feeling breathless while walking at own pace on the level. Grade 3 coding takes priority over the other codes.

Code -2 is only used if the respondent has not been coded as Grade 2 or Grade 3 and answers "never" or "cannot" walk at one of the other questions.

The dypsnoea aspects of the MRC respiratory questionnaire are recommended by NICE for use as one element in diagnosing Chronic Obstructive Airways Disease.

Reference: National Institute for Clinical Excellence, Chronic obstructive pulmonary disease. Management of chronic obstructive pulmonary disease in adults in primary and secondary care, Clinical Guideline 12, February 2004, Page 9.

Population: All respondents, excluding proxy interviews Level: Individual

#### **Derivation:**

```
NUMERIC breths (F2.0).
IF (herpd = 2 OR (herpe = 2 AND herpf = 2)) breths=0.
IF herpd=1 breths=1.
IF (herpd = 3 OR herpd = 4 OR herpe = 3 OR herpe = 4) breths=-2.
IF herpe=1 breths=2.
IF herpf=1 breths=3.
IF herpd=-1 breths=-1.
IF any (herpd, -8, -9) breths=-8.
EXECUTE.
VAR LAB breths '(D) Breathlessness, MRC respiratory questionnaire'.
VAL LAB breths
-8 "Unknown"
-2 "Cannot/never walks uphill/on level/with people of own age/never
hurries"
-1 "Not applicable"
0 "None"
1 "Grade 1"
2 "Grade 2"
3 "Grade 3".
```

# 4 Cognitive Function

Note that a number of cognitive function variables are not included in this release of the data. They will be archived at the next release. The excluded variables are:

- CFMEIND
- NNMISRC
- CFSPEED
- CFEXIND
- CFIND
- CFACCUR

## **Definitive Result of Prospective Memory Test**

Variable name: CFMERSP

#### Value labels:

- -9 Refusal
- -8 Don't know
- -1 Not applicable
- 1 Correct response without prompt
- 2 Incorrect response

#### **Description of variable:**

This variable indicates who gave the correct response to the prospective memory test without having to be prompted. Those who did the test without being prompted are the only ones who are considered to have successfully completed this test.

Population: All respondents except proxy interviews and those unable to do the test

Level: Individual

#### **Derivation:**

```
NUMERIC cfmersp (F2.0).

IF (cfmems=1 AND cfmem=1) cfmersp=1.

IF (range(cfmems,2,5) OR (cfmems=1 AND cfmem=2)) cfmersp=2.

IF (cfmem=-9 OR cfmem=-8 OR cfmem=-1) cfmersp=cfmem.

IF any(cfmems,-1,-8,-9) cfmersp=cfmems.

VAR LAB cfmersp '(D) Definitive Result of prospective memory test'.

VAL LAB cfmersp
-9 "Refusal"
-8 "Don't know"
-1 "Not applicable"
1 "Correct response without prompt"
2 "Incorrect response".
```

## **Prospective Memory Score**

Variable name: CFPRMEM

#### Value labels:

- -9 Refusal
- -1 Not applicable
- 0 Prompt given or did nothing
- 1 Did something else without prompt
- 2 Wrote initials elsewhere or wrote something else without prompt
- 3 Correct response without prompt

#### **Description of variable:**

This variable gives a score from 0 to 3 for the prospective memory test. The value 3 corresponds to the correct answer to the test.

Population: All respondents except proxy interviews and those unable to do the test

Level: Individual

#### **Derivation:**

```
NUMERIC cfprmem (F2.0).
IF (cfmems = 5 OR cfmem = 2) cfprmem = 0.
IF (cfmems = 1 AND cfmem = 1) cfprmem = 3.
IF (cfmems = 2 AND cfmem = 1) cfprmem = 2.
IF (cfmems = 3 AND cfmem = 1) cfprmem = 2.
IF (cfmems = 4 \ AND \ cfmem = 1) \ cfprmem = 1.
IF (cfmems = -1) cfprmem = -1 .
IF (cfmems=-9 OR cfmem=-9) cfprmem=-9.
VARIABLE LABELS cfprmem '(D) Prospective memory score'.
VALUE LABELS cfprmem
-9 "Refusal"
-1 "Not applicable"
0 'Prompt given or did nothing'
1 'Did something else without prompt'
2 'Wrote initials elsewhere or wrote something else without prompt'
3 'Correct response without prompt'.
EXECUTE.
```

# **Memory Function Index**

Note that this variable is not included in this release of the data.

Variable name: CFMEIND

#### Value labels:

-1 Not applicable (including refusals and don't knows)

#### **Description of variable:**

This variable is a memory index, which gives the total score of all the memory tests.

Population: All respondents Level: Individual

#### Number of Letters Missed Recoded for Executive Function Index

Note that this variable is not included in this release of the data.

Variable name: NNMISRC

#### Value labels:

- -1 Not applicable
- 1 9+ missed
- 2 6-8 missed
- 3 4-5 missed
- 4 3 missed
- 5 2 missed
- 6 0-1 missed

#### **Description of variable:**

This is the variable NMISSED (number of letters missed in the letter cancellation task) recoded into groups to give a score from 1 to 6, so that it can be used in the derivation of the executive function index.

Population: All respondents except proxy interviews and those unable to do the test

Level: Individual

# **Number of Items Completed Recoded for Executive Function Index**

Note that this variable is not included in this release of the data.

Variable name: CFSPEED

#### Value labels:

- -1 Not applicable
- 1 1-174 items completed
- 2 175-249 items completed
- 3 250-274 items completed
- 4 275-299 items completed
- 5 300-324 items completed
- 6 325-399 items completed
- 7 400-449 items completed
- 8 450+ items completed

#### **Description of variable:**

This variable is NROWCL (letter cancellation – row and column reached) recoded into groups to give a score from 1 to 8, so that it can be used in the derivation of the executive function index.

Population: All respondents except proxy interviews and those unable to do the test

Level: Individual

## Fluency Recoded for Executive Function Index

Variable name: CFANIG

#### Value labels:

- -9 Refusal
- -1 Not applicable
- 0 0 animals
- 1 1-7 animals
- 2 8-12 animals
- 3 13-15 animals
- 4 16-17 animals
- 5 18-19 animals
- 6 20-21 animals
- 7 22-24 animals
- 8 25-29 animals
- 9 30+ animals

#### Description of variable:

This variable is CFANI (number of animals mentioned – verbal fluency) recoded into groups to give a score from 1 to 8, so that it can be used in the derivation of the executive function index.

Population: All respondents except proxy interviews and those unable to do the test

Level: Individual

#### **Derivation:**

```
NUMERIC cfanig (F2.0).
RECODE cfani
 (0=0) (-1=-1) (-8=0) (-9=-9) (1 thru 7=1) (8 thru 12=2) (13 thru
15=3) (16 thru 17=4) (18 thru 19=5) (20 thru 21=6) (22 thru 24=7)
(25 thru 29=8) (30 thru Highest=9) INTO cfanig.
VARIABLE LABELS cfanig '(D) Fluency recoded for executive function
index'.
VALUE LABELS cfanig
 -9 "Refusal"
 -1 "Not applicable"
  0 "0 animals"
  1 "1-7 animals"
  2 "8-12 animals"
  3 "13-15 animals"
  4 "16-17 animals"
  5 "18-19 animals"
  6 "20-21 animals"
  7 "22-24 animals"
  8 "25-29 animals"
  9 "30+ animals".
```

## **Executive Function Index (Cognitive)**

Note that this variable is not included in this release of the data.

Variable name: CFEXIND

#### Value labels:

-1 Not applicable (including refusals and don't knows)

#### **Description of variable:**

This variable is the executive cognitive function index, which gives the total score based on the letter cancellation and verbal fluency tests. This variable only has values for respondents who have valid (i.e. greater than or equal to 0) scores on all of the three component variables.

Population: All respondents except proxy interviews and those unable to do the tests

Level: Individual

# **Total Cognitive Index (Memory + Executive)**

Note that this variable is not included in this release of the data.

Variable name: CFIND

#### Value labels:

-1 Not applicable (including refusals and don't knows)

#### **Description of variable:**

This variable gives the total cognitive score, which is the sum of the memory and executive indices. This variable has values for those respondents who have valid (i.e. greater than or equal to 0) scores on both component variables.

Population: All respondents except proxy interviews and those unable to do the tests

Level: Individual

# **Accuracy of Letter Search (%)**

Note that this variable is not included in this release of the data.

Variable name: CFACCUR

#### Value labels:

-1 Not applicable

#### **Description of variable:**

This variable gives the letters correctly searched in the letter cancellation task as a percentage of total letters searched.

Population: All respondents except proxy interviews and those unable to do the test

Level: Individual

## Delayed Word Recall as % of Immediate Word Recall

Variable name: CFRECAL

#### Value labels:

- -9 Refusal
- -8 Don't know
- -7 Missing delayed word recall or zero immediate word recall
- -1 Not applicable

#### **Description of variable:**

This variable gives the number of words recalled in the delayed word recall as a percentage of the number recalled in the immediate recall.

Population: All respondents except proxy interviews and those unable to do the test

Level: Individual

#### **Derivation:**

```
NUMERIC cfrecal (F8).
IF (cflisen=-9) cfrecal=-9.
IF (cflisen=-8) cfrecal=-8.
IF (cflisen=-1 AND cflisd=-1) cfrecal=-1.
IF (cflisen=0) cfrecal=-7.
IF (cflisen>0 AND (cflisd=-9 OR cflisd=-1 OR cflisd=-8)) cfrecal=-7.
DO IF (cflisen>0 AND cflisd >= 0).
COMPUTE cfrecal=cflisd*100/cflisen.
END IF.
EXECUTE.
VAR LAB cfrecal "(D) Delayed word recall as % of immediate recall".
VAL LAB cfrecal
 -9 "Refusal"
 -8 "Don't know"
 -7 "Missing delayed word recall or zero immediate word recall"
 -1 "Not applicable".
```

# 5 Physical Function

## Mean Gait Speed (m/s)

Variable name: GTSPD\_MN

#### Value labels:

- -98 Under 60
- -97 Proxy interview
- -96 N/A all through unknown reason
- -95 Participant refused at some stage
- -94 Participant gave don't know response
- -93 Unable to walk alone
- -92 Able but no aid available
- -91 Health restriction
- -90 Unwilling to do test
- -89 Interviewer refused to answer
- -88 Interviewer gave DK response
- -87 Interviewer felt not safe
- -86 No available space
- -85 "Respondent felt would be unsafe when test described"
- -84 "Walk A attempted but not completed"
- -83 "No gtspd both times extreme"
- -82 "No gtspd Walk A extreme, B not completed or refused"
- -81 "Walk A stopped by interviewer for safety reasons".
- -80 "CAPI interview/error".

#### **Description of variable:**

This variable gives the mean gait speed in metres per second for each respondent. If both walks have a valid gait speed then the variable gives the mean speed of the two walks. If only one walk has a valid gait speed then this speed is given.

This variable name was changed at W4 due to minor changes in the code frame and labelling. It is equivalent to gtspd\_av from previous waves. Subsequent variables in this module also have new names for the same reasons.

**Population:** All respondents over 60, excluding proxy interviews **Level:** Individual

#### **Derivation:**

```
NUMERIC gtspd_mn (F3.2).

IF (mmschs = -1 AND mmalone = -1 AND mmhss = -1 AND mmwill = -1 AND mmsaf

= -1 AND mmavsp = -1 AND mmwala = -1 AND mmtrya = -1 AND mmwlka = -1 AND

mmtryb = -1 AND mmwlkb = -1) gtspd_mn = -96.

IF (outindw4 = 13 OR outindw4 = 23) gtspd_mn = -97.

IF indager < 60 gtspd_mn = -98.
```

```
IF (mmalone = -9 \text{ OR } (mmalone = -1 \text{ AND } mmschs = -9)) | (mmhss = -9) |
(mmwill=-9) \mid (mmwala = -9) \mid (any(mmtrya, -9, 4)) \mid (any(mmwlka, -8, -9))
gtspd mn = -95.
IF (mmalone = -8 \mid mmhss = -8 \mid mmwill=-8 \mid mmwala = -8 \mid mmtrya=-8)
gtspd mn = -94.
IF mmalone = 3 \text{ qtspd mn} = -93.
IF mmalone = 2 gtspd mn = -92.
IF range (mmhss, 2, 4) gtspd mn = -91.
IF mmwill = 2 gtspd mn = -90.
IF (mmsaf = -9) | (mmavsp = -9) gtspd mn = -89.
IF (mmsaf = -8) | (mmavsp = -8) gtspd mn = -88.
IF mmsaf = 2 gtspd mn = -87.
IF mmavsp = 2 gtspd mn = -86.
IF mmwala = 2 gtspd mn = -85.
IF mmtrya = 2 gtspd mn = -84.
IF mmtrya = 3 qtspd mn = -81.
IF (range(mmwlka, 0, 0.54) \mid mmwlka>30) AND (mmwlkb < 0) gtspd mn = -82.
IF (range(mmwlka, 0, 0.54) \mid mmwlka>30) AND (range(mmwlkb, 0, 0.54) \mid
mmwlkb>30) gtspd mn = -83.
IF mmschs=-2 gtspd mn=-80.
DO IF range (mmwlka, 0.54, 30).
COMPUTE gtspd mn = 2.4384/mmwlka.
END IF.
DO IF range (mmwlkb, 0.54, 30).
COMPUTE gtspd mn = 2.4384/mmwlkb.
END IF.
DO IF range (mmwlka, 0.54, 30) AND range (mmwlkb, 0.54, 30).
COMPUTE gtspd mn = ((2.4384/mmwlka) + (2.4384/mmwlkb))/2.
END IF.
EXECUTE.
VAR LAB gtspd mn "(D) Mean gait speed (m/s)".
VAL LAB gtspd mn
-98 "Under 60"
-97 "Proxy interview"
-96 "NA all through - unknown reason"
-95 "Participant refused at some stage"
-94 "Participant gave don't know response"
-93 "Unable to walk alone"
-92 "Able but no aid available"
-91 "Health restriction"
-90 "Unwilling to do test"
-89 "Interviewer refused to answer"
-88 "Interviewer gave DK response"
-87 "Interviewer felt not safe"
-86 "No available space"
-85 "Respondent felt would be unsafe when test described"
-84 "Walk A attempted but not completed"
-83 "No gtspd - both times extreme"
-82 "No gtspd - A extreme, B not completed or refused"
-81 "Walk A stopped by interviewer for safety reasons"
-80 "CAPI interview/error".
```

## Walks Used to Derive Mean Gait Speed

Variable name: GTSPD\_WK

#### Value labels:

- -1 Not applicable
- 1 Only Walk A B was extreme, not completed, refused or don't know
- 2 Only Walk B Walk A extreme
- 3 From both walks

#### **Description of variable:**

This variable states whether times from either Walk A, Walk B or both were used to calculate the average gait speed (GTSPD\_MN). It is equivalent to gtspd\_id from W1-W3 but was renamed due to updated labelling and codeframes for the gait speed variables.

**Population:** All respondents who completed at least valid one timed walk **Level:** Individual

#### **Derivation:**

```
NUMERIC gtspd_wk (F2).

IF gtspd_mn<0 gtspd_wk = -1.

IF gtspd_mn>0 AND range(mmwlka,0.54,30) gtspd_wk = 1.

IF gtspd_mn>0 AND range(mmwlkb,0.54,30) gtspd_wk = 2.

IF gtspd_mn>0 AND range(mmwlka,0.54,30) AND range(mmwlkb,0.54,30)

gtspd_wk = 3.

VAL LAB gtspd_wk
-1 "Not applicable"

1 "Only Walk A - B was extreme, not completed, refused or don't know"

2 "Only Walk B - Walk A extreme"

3 "From both walks".

VAR LAB gtspd_wk "(D) Walks used to derive mean gait speed".
```

# Fastest Gait Speed (m/s)

Variable name: FSTGS\_TM

#### Value labels:

- -98 Under 60
- -97 Proxy interview
- -96 N/A all through unknown reason
- -95 Participant refused at some stage
- -94 Participant gave don't know response
- -93 Unable to walk alone
- -92 Able but no aid available
- -91 Health restriction
- -90 Unwilling to do test
- -89 Interviewer refused to answer
- -88 Interviewer gave DK response

- -87 Interviewer felt not safe
- -86 No available space
- -85 Respondent felt would be unsafe when test described
- -84 Walk A attempted but not completed
- -83 No gtspd both times extreme
- -82 No gtspd Walk A extreme, B not completed or refused
- -81 Walk A stopped by interviewer for safety reasons
- -80 CAPI interview/error

#### **Description of variable:**

This variable gives the faster gait speed of the two timed walks. It is equivalent to fst\_tm from W1-W3 but was renamed at W4 due to an updated codeframe – see appendix for details.

Population: All respondents who completed at least valid one timed walk Level: Individual

#### **Derivation:**

```
COMPUTE fstgs tm = gtspd mn.
IF gtspd wk = 3 AND mmwlka < mmwlkb fstgs tm = mmwlka.
IF gtspd wk = 3 AND mmwlka > mmwlkb fstgs tm = mmwlkb.
IF gtspd wk = 3 AND mmwlka = mmwlkb fstgs tm = mmwlkb.
IF qtspd wk = 1 fst tm = mmwlka.
IF gtspd wk = 2 fst tm = mmwlkb.
VAR LAB fstgs tm '(D) Fastest gait speed (m/s)'.
VAL LAB fstqs tm
-98 "Under 60"
-97 "Proxy interview"
-96 "NA all through - unknown reason"
-95 "Participant refused at some stage"
-94 "Participant gave don't know response"
-93 "Unable to walk alone"
-92 "Able but no aid available"
-91 "Health restriction"
-90 "Unwilling to do test"
-89 "Interviewer refused to answer"
-88 "Interviewer gave DK response"
-87 "Interviewer felt not safe"
-86 "No available space"
-85 "Respondent felt would be unsafe when test described"
-84 "Walk A attempted but not completed"
-83 "No gtspd - both times extreme"
-82 "No gtspd A extreme, B not completed or refused"
-81 "Walk A stopped by interviewer for safety reasons".
-80 "CAPI interview/error".
```

# Mean Gait Speed (Grouped)

Variable name: GTSPD MNG

#### Value labels:

- -5 Unavailable due to circumstances
- -4 Unable due to physical limitation
- -3 Participant unwilling
- -2 Missing unknown reason
- -1 Not eligible
- 1 Speed <= 0.4 m/s
- 2 Speed > 0.4 m/s

#### **Description of variable:**

This variable shows whether the mean gait speed was greater than 0.4 metres per second (or less than or equal to 0.4 metres per second). It is equivalent to gtspd\_ag from W1-W3 but was renamed at W4 due to updated labelling and codeframes for the gait speed variables.

Population: All respondents over 60, excluding proxy interviews Level: Individual

#### **Derivation:**

```
RECODE gtspd_mn (0 thru 0.4=1) (0.4 thru hi=2) (-98 thru -97=-1) (-96,-94,-89,-88=-2) (-95,-90=-3) (-93,-87,-85 thru -81=-4) (else=-5) into gtspd_mng.

VAL LAB gtspd_mng
-1 "Not eligible"
-2 "Missing unknown reason"
-3 "Participant unwilling"
-4 "Unable due to physical limitation"
-5 "Unavailable due to circumstances"
1 "Speed <= 0.4 m/s"
2 "Speed > 0.4 m/s".

VAR LAB gtspd_mng "(D) Mean gait speed (grouped)".
```

# 6 Quality of Life and Social Participation

#### **CASP 19**

Variable name: CASP19

#### Value labels:

- -9 Refusal
- -1 Not applicable

#### **Description of variable:**

CASP 19 is a measure of quality of life in older age. This variable gives the CASP 19 score for each respondent. The variable is derived only for those respondents who gave a valid answer at all the component questions.

**Population:** All respondents excluding proxy interviews and those from who a self-completion questionnaire was not received

Level: Individual

#### **Derivation:**

```
NUMERIC CASP19 (F2.0).
RECODE scgola scgolb scgolc scgold scgole scgolf scgolg scgolh scgoli
scqolj scqolk scqoll scqolm scqoln scqolp scqolq scqolr scqols
    (1=3) (2=2) (3=1) (4=0) (-9 \text{ thru } -1 = \text{sysmis})
INTO golarc golbrc golcrc goldrc golerc golfrc golgrc golhrc golirc
qoljrc qolkrc qollrc qolmrc qolorc qolprc qolqrc qolrrc qolsrc.
RECODE golarc goldrc goldrc golfrc golfrc golirc (3=0) (2=1)
COMPUTE CASP19 = golarc + golbrc + golcrc + goldrc + golerc + golfrc +
golgrc + golhrc + golirc + goljrc + golkrc + gollrc + golmrc + golnrc +
qolorc + qolprc + qolqrc + qolrrc + qolsrc.
IF scgola=-1 CASP19=-1.
IF any (-9, scqola, scqolb, scqolc, scqold, scqole, scqolf, scqolg,
scqolh, scqoli, scqolj, scqolk, scqolh, scqoln, scqoln, scqolo, scqolp,
scqolq, scqolr, scqols)
  CASP19=-9.
EXECUTE.
VAR LAB CASP19 '(D) CASP 19'.
VAL LAB CASP19
-9 "Refusal"
-1 "Not applicable".
```

# **Control (CASP)**

Variable name: CASPCTL

#### Value labels:

- -9 Refusal
- -1 Not applicable

#### Description of variable:

This variable gives the score on the control domain of the CASP 19 score for each respondent. The variable is derived only for those respondents who gave a valid answer at all the component questions.

**Population:** All respondents excluding proxy interviews and those from who a self-completion questionnaire was not received

Level: Individual

#### **Derivation:**

```
NUMERIC CASPCTL (F2.0).

RECODE scqola scqolb scqolc scqold (1=3) (2=2) (3=1) (4=0) (-9 thru -1 = sysmis)

INTO qolarc qolbrc qolcrc qoldrc.

RECODE qolarc qolbrc qoldrc (3=0) (2=1) (1=2) (0=3).

COMPUTE CASPCTL = qolarc + qolbrc + qolcrc + qoldrc.

If scqola=-1 CASPCTL=-1.

If any(-9, scqola, scqolb, scqolc, scqold) CASPCTL=-9.

EXECUTE.

VAR LAB CASPCTL '(D) Control (CASP)'.

VAL LAB CASPCTL

-9 "Refusal"

-1 "Not applicable".
```

# **Autonomy (CASP)**

Variable name: CASPAUT

#### Value labels:

- -9 Refusal
- -1 Not applicable

#### Description of variable:

This variable gives the score on the autonomy domain of the CASP 19 score for each respondent. The variable is derived only for those respondents who gave a valid answer at all the component questions.

**Population:** All respondents excluding proxy interviews and those from who a self-completion questionnaire was not received

Level: Individual

#### **Derivation:**

```
NUMERIC CASPAUT (F2.0).

RECODE scqole scqolf scqolg scqolh scqoli (1=3) (2=2) (3=1) (4=0) (-9)

thru -1 = sysmis)

INTO qolerc qolfrc qolgrc qolhrc qolirc.

RECODE qolfrc qolhrc qolirc (3=0) (2=1) (1=2) (0=3).

COMPUTE CASPAUT = qolerc + qolfrc + qolgrc + qolhrc + qolirc.

IF scqola=-1 CASPAUT=-1.

IF any(-9, scqole, scqolf, scqolg, scqolh, scqoli)

CASPAUT=-9.

EXECUTE.
```

```
VAR LAB CASPAUT '(D) Autonomy (CASP)'.

VAL LAB CASPAUT

-9 "Refusal"

-1 "Not applicable".
```

# Pleasure (CASP)

Variable name: CASPPLE

#### Value labels:

- -9 Refusal
- -1 Not applicable

#### **Description of variable:**

This variable gives the score on the pleasure domain of the CASP 19 score for each respondent. The variable is derived only for those respondents who gave a valid answer at all the component questions.

**Population:** All respondents excluding proxy interviews and those from who a self-completion questionnaire was not received

Level: Individual

#### **Derivation:**

```
NUMERIC CASPPLE (F2.0).

RECODE scqolj scqolk scqoll scqolm scqoln (1=3) (2=2) (3=1) (4=0) (-9) thru -1 = sysmis)

INTO qoljrc qolkrc qollrc qolmrc qolnrc.

COMPUTE CASPPLE = qoljrc + qolkrc + qollrc + qolmrc + qolnrc.

If scqolj=-1 CASPPLE=-1.

If any(-9, scqolj, scqolk, scqoll, scqolm, scqoln)

CASPPLE=-9.

EXECUTE.

VAR LAB CASPPLE '(D) Pleasure (CASP)'.

VAL LAB CASPPLE
-9 "Refusal"
-1 "Not applicable".
```

# **Self realisation (CASP)**

Variable name: CASPSR

#### Value labels:

- -9 Refusal
- -1 Not applicable

#### **Description of variable:**

This variable gives the score on the self realisation domain of the CASP 19 score for each respondent. The variable is derived only for those respondents who gave a valid answer at all the component questions.

**Population:** All respondents excluding proxy interviews and those from who a self-completion questionnaire was not received

Level: Individual

#### **Derivation:**

```
NUMERIC CASPSR (F2.0).

RECODE scqolo scqolp scqolq scqolr scqols (1=3) (2=2) (3=1) (4=0) (-9)
thru -1 = sysmis)

INTO qolorc qolprc qolqrc qolrrc qolsrc.

COMPUTE CASPSR = qolorc + qolprc + qolqrc + qolrrc + qolsrc.

IF scqolo=-1 CASPSR=-1.

IF any(-9, scqolo, scqolp, scqolq, scqolr, scqols)

CASPSR=-9.

EXECUTE.

VAR LAB CASPSR '(D) Self realisation (CASP)'.

VAL LAB CASPSR
-9 "Refusal"
-1 "Not applicable".
```

# **Number of Organisations**

Variable name: ORGANIS

#### Value labels:

- -9 Not answered
- -1 Not applicable

#### **Description of variable:**

This variable gives the number of organisations (e.g. political parties, religious groups, and social clubs) that a respondent belongs to. It is derived using the variables SCORG01-SCORG08.

**Population:** All respondents excluding proxy interviews and those from who a self-completion questionnaire was not received

Level: Individual

```
NUMERIC organis (F2.0).
DO IF scorg01 >= 0.
COMPUTE organis = scorg01 + scorg02 + scorg03 + scorg04 + scorg05 +
scorg06 + scorg07 + scorg08.
END IF.
DO IF scorg01 = -9 OR scorg01 = -1.
COMPUTE organis = scorg01.
END IF.
EXECUTE.
VAR LAB organis '(D) Number of organisations'.
VAL LAB organis
-9 'Not answered'
-1 'Not applicable'.
```

# **Number of Organisations (Grouped)**

Variable name: ORGNO

#### Value labels:

- -9 Not answered
- -1 Not applicable
- 1 No organisation
- 2 One organisation
- 3 2 3 organisations
- 4 4 or more organisations

### **Description of variable:**

This variable shows whether the respondent is in none, one, two or three or four or more organisations.

**Population:** All respondents excluding proxy interviews and those from who a self-completion questionnaire was not received

Level: Individual

#### **Derivation:**

```
NUMERIC orgno (F2.0).
RECODE organis (0=1) (1=2) (2 thru 3=3) (4 thru Highest=4) (ELSE = COPY) INTO orgno.
EXECUTE.
VAR LAB orgno '(D) Number of organisations (grouped)'.
VAL LAB orgno -9 'Not answered' -1 'Not applicable'
1 'No organisation'
2 'One organisation'
3 '2-3 organisations'.
```

# 7 Socio-Economic and education

In order to calculate these variables, the relevant variables from Waves 1-4 were matched on, and new information from Wave 5 was used.

## Whether New NS-SEC Code Was Assigned at ELSA Wave 5

Variable name: W5SEC

#### Value labels:

0 No new NS-SEC code

1 New NS-SEC code

#### **Description of variable:**

This variable shows whether the respondent was assigned a new NS-SEC code at Wave 5 or not by checking whether the NS-SEC code at Wave 5 is non-negative (see W5NSSEC).

Population: All respondents Level: Individual

```
NUMERIC w5sec(F2.0).

COMPUTE w5sec = 0.

IF nssec >= 0 w5sec = 1.

variable label w5sec "(D) Whether new NS-SEC code was assigned at ELSA Wave 5".

value labels w5sec 0 "No new NS-SEC code" 1 "New NS-SEC code".
```

## Whether New SIC Code Was Assigned at ELSA Wave 5

Variable name: W5SIC

#### Value labels:

0 No new SIC code

1 New SIC code

#### **Description of variable:**

This variable shows whether the respondent was assigned a new SIC code at Wave 5 or not by checking whether the SIC code at Wave 5 is non-negative.

Population: All respondents Level: Individual

#### **Derivation:**

```
NUMERIC w5sic (F2.0).

compute w5sic=0.

if sic2003>=0 w5sic=1.

variable label w5sic "(D) Whether new SIC code was assigned at ELSA Wave 5".

value labels w5sic 0 "No new SIC code" 1 "New SIC code".

EXECUTE.
```

## Whether New SOC Code Was Assigned at ELSA Wave 5

Variable name: W5SOC

#### Value labels:

0 No new SOC code

1 New SOC code

### **Description of variable:**

This variable shows whether the respondent was assigned a new SOC2000 code at Wave 5 or not by checking whether the SOC2000 code at Wave 5 is non-negative. XSOC2000 is used, which is the numeric version of the 4-digit SOC200 code assigned at Wave 5. The latter has not been archived as it is considered disclosive, but is available on request from NatCen. Please see Section 8 for contact details.

Population: All respondents Level: Individual

#### **Derivation:**

```
NUMERIC w5soc (F2.0).

compute w5soc=0.

if xsoc2000>=0 w5soc=1.

variable label w5soc "(D) Whether new SOC code was assigned at ELSA Wave 4".

value labels w5soc 0 "No new SOC code" 1 "New SOC code".
```

# FINAL W5 NS-SEC - long version (including unclassifiable and non-workers)

Variable name: W5NSSEC

#### Value labels:

- -3 "Incomplete/No job info collected
- 1.0 "Employers in large organisations"
- 2.0 "Higher managerial occupations"
- 3.1 "Higher professional occupations Traditional employee"
- 3.2 "Higher professional occupations New employee"
- 3.3 "Higher professional occupations Traditional self-employed"
- 3.4 "Higher professional occupations New self-employed"
- 4.1 "Lower professional & higher technical Traditional employee"
- 4.2 "Lower professional & higher technical New employee"
- 4.3 "Lower professional & higher technical Traditional self-employed"
- 4.4 "Lower professional & higher technical New self-employed"
- 5.0 "Lower managerial occupations"
- 6.0 "Higher supervisory occupations"
- 7.1 "Intermediate clerical and administrative"
- 7.2 "Intermediate sales and service"
- 7.3 "Intermediate technical and auxiliary"
- 7.4 "Intermediate engineering"

```
8.1 "Employers in small organisations - non-professional"
```

- 8.2 "Employers in small organisations agriculture"
- 9.1 "Own account workers non-professional"
- 9.2 "Own account workers agriculture"
- 10.0 "Lower supervisory occupations"
- 11.1 " Lower technical craft"
- 11.2 "Lower technical process operative"
- 12.1 "Semi-routine sales"
- 12.2 "Semi-routine service"
- 12.3 "Semi-routine technical"
- 12.4 "Semi-routine operative"
- 12.5 "Semi-routine agricultural"
- 12.6 "Semi-routine clerical"
- 12.7 "Semi-routine childcare"
- 13.1 "Routine sales and service"
- 13.2 "Routine production"
- 13.3 "Routine technical"
- 13.4 "Routine operative"
- 13.5 "Routine agricultural"
- 14.0 "Never worked"
- 15.0 "Full-time students"
- 16.0 "Occupations not stated or inadequately described"
- 17.0 "Not classifiable for other reasons".

#### **Description of variable:**

This variable gives the final National Statistics socio-economic classification (NS-SEC) for each respondent at Wave 5 (including unclassifiable and non-workers). This variable is derived using a combination of Waves 1-4 NS-SEC (from the Derived Variables) and Wave 5 NS-SEC (not archived with the Core Data). Also used in the derivation are the variables WPACTW and WPEVER from the Work and Pensions module.

Population: All respondents Level: Individual

#### **Derivation:**

```
NUMERIC w5nssec (F4.1).
COMPUTE w5nssec = -5.
if w5sec=1 w5nssec=nssec.
if w5sec=0 w5nssec=w4nssec.
IF w5sec=0 AND sysmis(w4nssec) AND w3nssec GE 1 w5nssec=w3nssec.
IF w5sec=0 AND sysmis(w3nssec) AND w2nssec GE 1 w5nssec=w2nssec.
IF w5sec=0 AND sysmis(w2nssec) AND w1nssec GE 1 w5nssec=w1nssec.
*IF (w4sec=0 \text{ AND SYSMIS}(w3nssec) \text{ AND nssec}=-9) w4nssec = -1.
if (wpactw=4 \text{ and } w5nssec=-1 \text{ and } wpever=2) w5nssec = 14.0.
IF nssec = -1 AND ((sysmis(w4nssec) OR w4nssec = -1) AND
(sysmis(w3nssec) OR w3nssec = -1)
  AND (sysmis(w2nssec) OR w2nssec = -1) AND (sysmis(w1nssec) OR w1nssec
= -1))
  w5nssec = -3.
variable labels w5nssec "(D) FINAL W5 NS-SEC - long version (including
unclassifiable and non-workers)".
value labels w5nssec
-3 "Incomplete/No job info collected"
1.0 "Employers in large organisations"
2.0 "Higher managerial occupations"
```

```
3.1 "Higher professional occupations - Traditional employee"
3.2 "Higher professional occupations - New employee"
3.3 "Higher professional occupations - Traditional self-employed"
3.4 "Higher professional occupations - New self-employed"
4.1 "Lower professional & higher technical - Traditional employee"
4.2 "Lower professional & higher technical - New employee"
4.3 "Lower professional & higher technical - Traditional self-employed"
4.4 "Lower professional & higher technical - New self-employed"
5.0 "Lower managerial occupations"
6.0 "Higher supervisory occupations"
7.1 "Intermediate clerical and administrative"
7.2 "Intermediate sales and service"
7.3 "Intermediate technical and auxiliary"
7.4 "Intermediate engineering"
8.1 "Employers in small organisations - non-professional"
8.2 "Employers in small organisations - agriculture"
9.1 "Own account workers - non-professional"
9.2 "Own account workers - agriculture"
10.0 "Lower supervisory occupations"
11.1 " Lower technical craft"
11.2 " Lower technical process operative"
12.1 "Semi-routine sales"
12.2 "Semi-routine service"
12.3 "Semi-routine technical"
12.4 "Semi-routine operative"
12.5 "Semi-routine agricultural"
12.6 "Semi-routine clerical"
12.7 "Semi-routine childcare"
13.1 "Routine sales and service"
13.2 "Routine production"
13.3 "Routine technical"
13.4 "Routine operative"
13.5 "Routine agricultural"
14.0 "Never worked"
15.0 "Full-time students"
16.0 "Occupations not stated or inadequately described"
17.0 "Not classifiable for other reasons".
```

# FINAL W5 NS-SEC - Long Version

Variable name: W5NSSEC13

#### Value labels:

- -3 Incomplete/No job info collected
- -1 Not applicable: unclassifiable and non-workers
- 1.0 Employers in large organisations
- 2.0 Higher managerial occupations
- 3.1 Higher professional occupations Traditional employee
- 3.2 Higher professional occupations New employee
- 3.3 Higher professional occupations Traditional self-employed
- 3.4 Higher professional occupations New self-employed
- 4.1 Lower professional & higher technical Traditional employee
- 4.2 Lower professional & higher technical New employee
- 4.3 Lower professional & higher technical Traditional self-employed
- 4.4 Lower professional & higher technical New self-employed
- 5.0 Lower managerial occupations
- 6.0 Higher supervisory occupations
- 7.1 Intermediate clerical and administrative

- 7.2 Intermediate sales and service
- 7.3 Intermediate technical and auxiliary
- 7.4 Intermediate engineering
- 8.1 Employers in small organisations non-professional
- 8.2 Employers in small organisations agriculture
- 9.1 Own account workers non-professional
- 9.2 Own account workers agriculture
- 10.0 Lower supervisory occupations
- 11.1 Lower technical craft
- 11.2 Lower technical process operative
- 12.1 Semi-routine sales
- 12.2 Semi-routine service
- 12.3 Semi-routine technical
- 12.4 Semi-routine operative
- 12.5 Semi-routine agricultural
- 12.6 Semi-routine clerical
- 12.7 Semi-routine childcare
- 13.1 Routine sales and service
- 13.2 Routine production
- 13.3 Routine technical
- 13.4 Routine operative
- 13.5 Routine agricultural

#### Description of variable:

This variable is based on W5NSSEC but does not include unclassifiable and non-workers.

Population: All respondents except unclassifiable and non-workers Level: Individual

#### **Derivation:**

```
RECODE w5nssec (14=-1) (16=-1) (17=-1) (ELSE=COPY) INTO w5nssec13.
EXECUTE.
variable label w5nssec13 "(D) FINAL w5 NS-SEC - long version".
value labels w5nssec13
-3 "Incomplete/No job info collected"
-1 "Not applicable"
1.0 "Employers in large organisations"
2.0 "Higher managerial occupations"
3.1 "Higher professional occupations - Traditional employee"
3.2 "Higher professional occupations - New employee"
3.3 "Higher professional occupations - Traditional self-employed"
3.4 "Higher professional occupations - New self-employed"
4.1 "Lower professional & higher technical - Traditional employee"
4.2 "Lower professional & higher technical - New employee"
4.3 "Lower professional & higher technical - Traditional self-employed"
4.4 "Lower professional & higher technical - New self-employed"
5.0 "Lower managerial occupations"
6.0 "Higher supervisory occupations"
7.1 "Intermediate clerical and administrative"
7.2 "Intermediate sales and service"
7.3 "Intermediate technical and auxiliary"
7.4 "Intermediate engineering"
8.1 "Employers in small organisations - non-professional"
8.2 "Employers in small organisations - agriculture"
9.1 "Own account workers - non-professional"
9.2 "Own account workers - agriculture"
```

```
10.0 "Lower supervisory occupations"
11.1 " Lower technical craft"
11.2 " Lower technical process operative"
12.1 "Semi-routine sales"
12.2 "Semi-routine service"
12.3 "Semi-routine technical"
12.4 "Semi-routine operative"
12.5 "Semi-routine agricultural"
12.6 "Semi-routine clerical"
12.7 "Semi-routine childcare"
13.1 "Routine sales and service"
13.2 "Routine production"
13.3 "Routine technical"
13.4 "Routine operative"
13.5 "Routine agricultural".
```

# FINAL W5 NS-SEC 8 variable classification (individual)

Variable name: W5NSSEC8

#### Value labels:

- -3 Incomplete/No job info collected
- 1 Higher managerial and professional occupations
- 2 Lower managerial and professional occupations
- 3 Intermediate occupations
- 4 Small employers and own account workers
- 5 Lower supervisory and technical occupations
- 6 Semi-routine occupations
- 7 Routine occupations
- 8 Never worked and long term unemployed

99 Other

#### **Description of variable:**

This variable gives the eight category NSSEC classification for individuals for Wave 5.

Population: All respondents Level: Individual

#### **Derivation:**

```
RECODE w5nssec (1 thru 3.4=1) (4 thru 6=2) (7 thru 7.4=3) (8 thru 9.2=4)
(10 thru 11.2=5) (12 thru 12.7=6) (13 thru 13.5=7) (14 thru 14.2=8) (15
thru 17=99) (else=copy) into w5nssec8.
Variable labels w5nssec8 "(D) FINAL w5 NS-SEC 8 category classification
(individual)".
Value labels w5nssec8
-3 "Incomplete/No job info collected"
-1 "Not applicable"
1 "Higher managerial and professional occupations"
2 "Lower managerial and professional occupations"
3 "Intermediate occupations"
4 "Small employers and own account workers"
5 "Lower supervisory and technical occupations"
6 "Semi-routine occupations"
7 "Routine occupations"
8 "Never worked and long term unemployed"
99 "Other".
format w5nssec8 (f2.0).
```

## FINAL W5 NS-SEC 5 variable classification (individual)

Variable name: W5NSSEC5

#### Value labels:

- -3 Incomplete/No job info collected
- 1 Managerial and professional occupations
- 2 Intermediate occupations
- 3 Small employers and own account workers
- 4 Lower supervisory and technical occupations
- 5 Semi-routine occupations

99 Other

#### **Description of variable:**

This variable gives the five category NSSEC classification for individuals for Wave 5.

Population: All respondents Level: Individual

#### **Derivation:**

```
RECODE w5nssec (1 thru 6=1) (7 thru 7.4=2) (8 thru 9.2=3) (10 thru 11.2=4) (12 thru 13.5=5) (14 thru 17=99) (else=copy) INTO w5nssec5. Variable label w5nssec5 "(D) FINAL w5 NS-SEC 5 category classification (individual)".

Value labels w5nssec5

-3 "Incomplete/No job info collected"

-1 "Not applicable"

1 "Managerial and professional occupations"

2 "Intermediate occupations"

3 "Small employers and own account workers"

4 "Lower supervisory and technical occupations"

5 "Semi-routine and routine occupations"

99 "Other".

format w5nssec5 (f2.0).
```

## FINAL W5 NS-SEC 3 variable classification (individual)

Variable name: W5NSSEC3

#### Value labels:

- -3 Incomplete/No job info collected
- 1 "Managerial and professional occupations"
- 2 "Intermediate occupations"
- 3 "Routine and manual occupations"

99 "Other"

#### Description of variable:

This variable gives the three category NSSEC classification for individuals for Wave 5.

Population: All respondents Level: Individual

#### **Derivation:**

```
RECODE w5nssec (1 thru 6=1) (7 thru 9.2=2) (10 thru 13.5=3) (14 thru 17=99) (else=copy) INTO w5nssec3.

Variable label w5nssec3 "(D) FINAL w5 NS-SEC 3 category classification (individual)".

Value labels w5nssec3

-3 "Incomplete/No job info collected"

-1 "Not applicable"

1 "Managerial and professional occupations"

2 "Intermediate occupations"

3 "Routine and manual occupations"

99 "Other".

format w5nssec3 (f2.0).
```

## Combined ELSA W5 SOC2000 (without dots)

Variable name: W5SOC2000

#### Value labels:

-3 "Incomplete/No job information".

### **Description of variable:**

This variable gives the final SOC2000 code for each respondent at Wave 5. This variable is derived using the combined ELSA SOC2000 from W1-4 and any values of SOC2000 collected at Wave 5 (4-digit XSOC2000, not archived).

Population: All respondents Level: Individual

#### Derivation:

```
NUMERIC w5soc2000 (F4.0).
if w5soc=1 w5soc2000=trunc(xsoc2000/100).
if w5soc=0 w5soc2000=w4soc2000.
IF (SYSMIS(w5soc2000) OR w5soc2000 = -1) and w3soc2000 GE 1 w5soc2000 = -1)
w3soc2000.
IF (SYSMIS(w5soc2000) OR w5soc2000 = -1) and w2soc2000 GE 1 w5soc2000 = -1)
w2soc2000.
IF (SYSMIS(w5soc2000) OR w5soc2000 = -1) and w1soc2000 GE 1 w5soc2000 =
w1soc2000.
IF (sysmis(xsoc2000) OR xsoc2000=-1) AND (sysmis(w4soc2000) OR
w4soc2000=-1) AND (sysmis(w3soc2000) OR w3soc2000=-1)
  AND (sysmis(w2soc2000) OR w2soc2000=-1) AND (sysmis(w1soc2000) OR
w1soc2000=-1)
  w5soc2000 = -3.
value labels w5soc2000
-3 "Incomplete/No job information".
variable labels w5soc2000 "(D) Combined ELSA SOC2000 (without dots)".
```

# **ELSA W5 2-Digit SIC2003 Code**

Variable name: W5SIC2003

#### Value labels:

-3 Incomplete/No job information

-1 Not applicable

#### **Description of variable:**

This variable gives the final SIC2003 code for respondents who had a new SIC code assigned at Wave 5. This variable is derived using a combination of Wave 5 SIC2003.

Due to changes in the SIC codeframe, ELSA datasets will no longer contain a single derived variable of SIC for all respondents. Instead the datasets will have a wave-specific variable for those respondents assigned a new SIC code at the current wave, and respondents from the refreshment sample for that wave if applicable. SIC92 (available for Waves 1-3) was superseded by SIC2003 at Wave 4, and it is not possible to create a conversion variable with even approximately equivalent codes for SIC92 and SIC2003 due to a lack of detailed information on the type of industry respondents work or worked in.

**Population:** Respondents with new SIC code assigned at Wave 5.

Level: Individual

#### **Derivation:**

```
if w5sic=1 w5sic2003=sic2003.
IF sic2003 LT -1 w5sic2003 = -3.
RECODE w5sic2003 (sysmis = -1).
value label w5sic2003
-1 "Not applicable"
-8 "Don't know"
-9 "Refusal".
variable label w5sic2003 "(D) Wave 5 ELSA 2-digit SIC2003 code".
```

## **Highest Educational Qualification at ELSA Wave 5**

Variable name: W5EDQUAL

#### Value labels:

- -3 "Incomplete/ no information"
- -8 "Don't know"
- -9 "Refusal"
- 1 'NVQ4/NVQ5/Degree or equiv'
- 2 'Higher ed below degree'
- 3 'NVQ3/GCE A Level equiv'
- 4 'NVQ2/GCE O Level equiv'
- 5 'NVQ1/CSE other grade equiv'
- 6 'Foreign/other'
- 7 'No qualification'

#### **Description of variable:**

This variable gives the highest educational qualification at ELSA Wave 5 for each respondent.

Population: All respondents Level: Individual

**Derivation:** This is derived using EDQUAL variables from previous waves of ELSA and HSE (W1EDQUAL, W2EDQUAL, W3EDQUAL and W4EDQUAL) and the variables which show the qualifications achieved at or by Wave 5.

NOTE: There was an issue with the feedforward data at Wave 3, which meant that the vast majority of respondents were asked for their qualifications again instead of just being asked for any additional qualifications that they had acquired between Wave 2 and Wave 3. This problem has been partially resolved by taking the highest educational qualification across all available waves but caution still needs to be exercised when comparing this variable with the same variable at W1 and W2.

#### **Derivation:**

```
NUMERIC w5edqual (F2).
COMPUTE w5edqual = 0.
IF (ANY(1,FQQUMDEG,FQQUMNV5,FQQUMNV4) ) w5edqual=1.
IF (ANY(1,FQQUMTEA,FQQUMNUR,FQQUMHNC,FQQUMCGF) & w5edqual ~= 1 )
w5edqual=2.
IF (ANY(1,FQQUMONC,FQQUMCGA,FQQUMALE,FQQUMASL,FQQUMSLC,FQQUMNV3) &
~RANGE(w5edqual,1,2) ) w5edqual=3.
(ANY (1, FQQUMCGO, FQQUMOLP, FQQUMOLA, FQQUMGCA, FQQUMCS1, FQQUMSLL, FQQUMMAT,
FQQUMNV2) & ~RANGE(w5edqual,1,3) ) w5edqual=4.
IF (ANY (1, FQQUMOLD, FQQUMGCD, FQQUMCS2, FQQUMSUP, FQQUMNV1, FQQUMTRA) &
~RANGE(w5edqual,1,4)) w5edqual=5.
ANY (1, FQQUMCLE, FQQUMFOR, FQQUMOVO, FQQUMNVZ, FQQUMNNE, FQQUMMIL, FQQUMDIP,
FQQUMOAC, FQQUMOPR, FQQUM85, FQQUA95) & ~RANGE(w5edqual, 1, 5) )
w5edqual=6.
IF (((fqqumcsu = 1) | (fqaqua=2 and fqmqua=2) | (fqaqua=2 and
fqmqua<0) \mid (ANY(fqaqua,1,2) AND fqmqua=1 and fqqum86 = 1) \mid
(fqaqua<0 \& fqqum86 = 1)) \& \sim RANGE(w5edqual,1,6)) w5edqual=7.
IF ((fqaqua=1 AND fqmqua<0) & ~RANGE(w5edqual,1,7)) w5edqual=fqmqua.</pre>
IF ((ANY(fqaqua,1,2) AND fqmqua=1 and fqqumdeg<0) &</pre>
~RANGE(w5edqual, 1, 7)) w5edqual=fqqumdeq.
IF (fqaqua<0 & fqqumdeq<0 and ~RANGE(w5edqual,1,7)) w5edqual=fqqumdeq.
IF w5edqual = -1 AND w4edqual > 0 w5edqual = w4edqual.
IF w5edqual = -1 AND w3edqual > 0 w5edqual = w3edqual.
IF w5edqual = -1 AND w2edqual > 0 w5edqual = w2edqual.
IF w5edqual = -1 AND w1edqual > 0 w5edqual = w1edqual.
IF w5edqual > 0 AND w4edqual > 0 AND w5edqual > w4edqual w5edqual =
w4edqual.
IF w5edqual > 0 AND w3edqual > 0 AND w5edqual > w3edqual w5edqual =
w3edqual.
IF w5edqual > 0 AND w2edqual > 0 AND w5edqual > w2edqual w5edqual =
w2edqual.
IF w5edqual > 0 AND w1edqual > 0 AND w5edqual > w1edqual w5edqual =
w1edqual.
IF w5edqual = -1 AND (sysmis(w4edqual) OR w4edqual = -1 or W4EDQUAL =
-3) AND (sysmis(w3edqual) OR w3edqual = -1) AND
  (sysmis(w2edqual) OR w2edqual = -1) AND (sysmis(w1edqual) OR
wledgual = -1) wledgual = -3.
VARIABLE LABELS w5edqual "(D) Highest Educational Qualification at
ELSA W5".
VALUE LABELS w5edgual
-3 "Incomplete/ no information"
-8 "Don't know"
```

```
-9 "Refusal"
1 'NVQ4/NVQ5/Degree or equiv'
2 'Higher ed below degree'
3 'NVQ3/GCE A Level equiv'
4 'NVQ2/GCE O Level equiv'
5 'NVQ1/CSE other grade equiv'
6 'Foreign/other'
7 'No qualification'.
```

# 8 Contact details

In the event of any queries please contact one of the ELSA Data Managers:

E-mail: ELSAdata@natcen.ac.uk